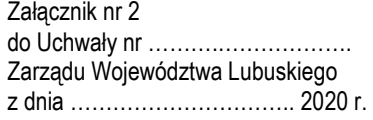

# REGULAMIN KONKURSU REGIONALNY PROGRAM OPERACYJNY – LUBUSKIE 2020 OŚ PRIORYTETOWA 1 – GOSPODARKA i INNOWACJE

DZIAŁANIE 1.2 Rozwój przedsiębiorczości *Typ III – Regionalny bon na innowacje – projekt grantowy*

KONKURS Nr RPLB.01.02.00-IZ.00-08-K01/2020

Nabór wniosków od 28 lutego 2020 r. do 10 kwietnia 2020 r.<sup>1</sup>

**Orientacyjny termin rozstrzygnięcia konkursu: wrzesień 2020 r.** 

Zielona Góra, marzec 2020 r.

<sup>1</sup> Termin ten nie może ulec skróceniu (art. 42 *ustawy wdrożeniowej*). Termin ten, w uzasadnionych przypadkach, może ulec przedłużeniu. W przypadku podjęcia decyzji o wydłużeniu terminu składania wniosków informacja na ten temat zostanie zamieszczona na stronie internetowej www.rpo.lubuskie.pl oraz na Portalu Funduszy Europejskich www.funduszeeuropejskie.gov.pl.

## **Spis treści**

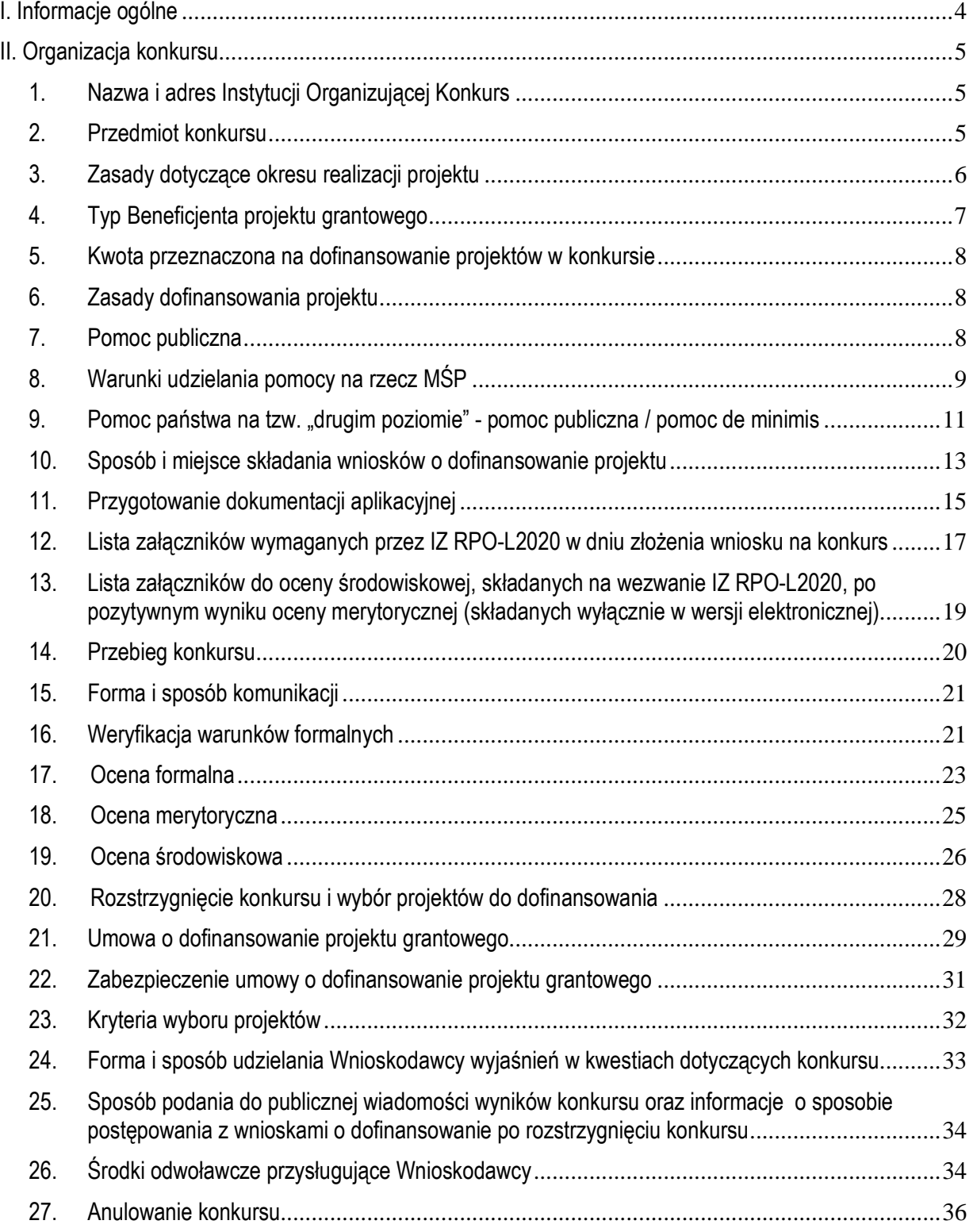

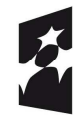

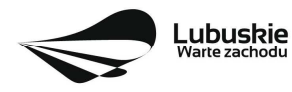

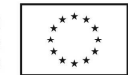

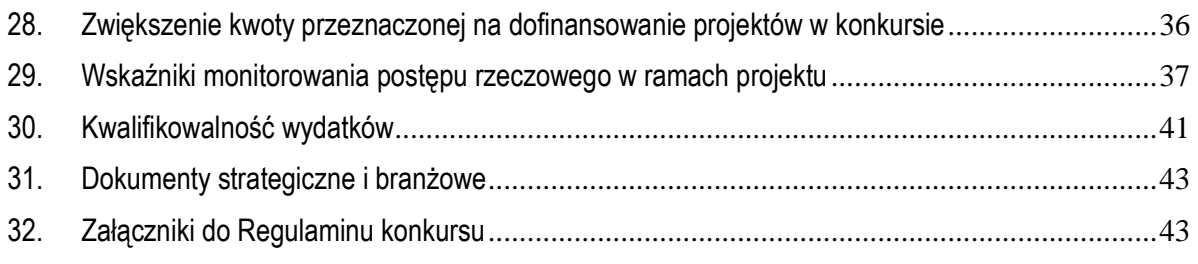

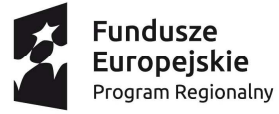

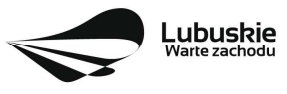

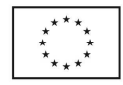

## **I. Informacje ogólne**

- **1.** Regulamin w szczególności określa cel i zakres konkursu, zasady jego organizacji, warunki uczestnictwa, sposób wyboru projektów oraz pozostałe informacje niezbędne podczas przygotowywania wniosków o dofinansowanie realizacji projektu w ramach Regionalnego Programu Operacyjnego – Lubuskie 2020 Osi Priorytetowej 1 – Gospodarka i innowacje Działania 1.2 – Rozwój przedsiębiorczości *III Typ projektu – Regionalny bon na innowacje – projekt grantowy*.
- **2.** Regulamin oraz wszystkie niezbędne do złożenia na konkurs dokumenty są dostępne na stronie internetowej RPO – Lubuskie 2020: www.rpo.lubuskie.pl.
- **3.** Stosownie do art. 50 ustawy z dnia 11 lipca 2014 r. o zasadach realizacji programów w zakresie polityki spójności finansowanych w perspektywie finansowej 2014-2020 (tj. Dz. U. z 2018 r., poz. 1431 z późn. zm.), zwanej dalej ustawą wdrożeniową, do postępowania w zakresie ubiegania się o dofinansowanie oraz udzielania dofinansowania na podstawie ustawy nie stosuje się przepisów ustawy z dnia 14 czerwca 1960 r. Kodeks postępowania administracyjnego, z wyjątkiem przepisów dotyczących wyłączenia pracowników organu, doręczeń o wynikach oceny i sposobu obliczania terminów.
- **4.** Do czasu rozstrzygnięcia Konkursu niniejszy Regulamin nie może być zmieniany w sposób skutkujący nierównym traktowaniem Wnioskodawców, chyba że konieczność jego zmiany wynika z przepisów powszechnie obowiązującego prawa. W przypadku zmiany Regulaminu IOK zamieszcza w każdym miejscu, w którym podała do publicznej wiadomości Regulamin informację o jego zmianie, aktualną treść regulaminu, uzasadnienie oraz termin, od którego zmiana obowiązuje. IOK udostępnia w szczególności na swojej stronie internetowej (www.rpo.lubuskie.pl) oraz portalu Funduszy Europejskich (www.funduszeeuropejskie.gov.pl) poprzednie wersje dokumentacji konkursowej, w tym regulaminów. W związku z tym, zaleca się, aby Wnioskodawcy zainteresowani aplikowaniem o środki na bieżąco zapoznawali się z informacjami zamieszczonymi na stronie internetowej www.rpo.lubuskie.pl oraz portalu www.funduszeeuropejskie.gov.pl przy dedykowanym konkursie.
- **5.** Przystąpienie do niniejszego konkursu jest równoznaczne z akceptacją przez Wnioskodawcę wszystkich zasad i postanowień Regulaminu.
- **6.** Od momentu złożenia wniosku o dofinansowanie do rozstrzygnięcia konkursu Wnioskodawcy przysługuje prawo do wycofania wniosku o dofinansowanie. Możliwe jest także wycofanie wniosku o dofinansowanie projektu po zakończeniu oceny danego wniosku, jednak przed podpisaniem umowy o dofinansowanie - oznacza to rezygnację z ubiegania się o dofinansowanie. Wycofanie wniosku o dofinansowanie odbywa się na pisemną prośbę Wnioskodawcy.

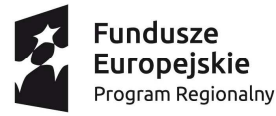

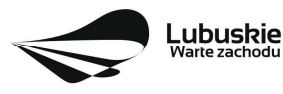

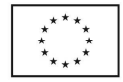

## **II. Organizacja konkursu**

## **1. Nazwa i adres Instytucji Organizującej Konkurs**

#### **Instytucją Organizującą Konkurs (IOK) jest Zarząd Województwa Lubuskiego.**

Funkcję Instytucji Zarządzającej Regionalnym Programem Operacyjnym – Lubuskie 2020 (IZ RPO-L2020) pełni Zarząd Województwa Lubuskiego (ZWL), której zadania wykonują merytoryczne komórki Urzędu Marszałkowskiego Województwa Lubuskiego, w tym zadania:

 $\checkmark$  w zakresie zarządzania RPO-L2020 realizuje,

#### **Departament Zarządzania Regionalnym Programem Operacyjnym ul. Bolesława Chrobrego 1-3-5, 65-043 Zielona Góra.**

 $\checkmark$  w zakresie bezpośredniej obsługi konkursu realizuje,

#### **Departament Programów Regionalnych ul. Bolesława Chrobrego 1-3-5, 65-043 Zielona Góra**.

## **2. Przedmiot konkursu**

Konkurs dotyczy Osi Priorytetowej 1 – Gospodarka i innowacje, Działania 1.2 – Rozwój przedsiębiorczości określonego w Szczegółowym Opisie Osi Priorytetowych RPO-L2020 określonego w Szczegółowym Opisie Osi Priorytetowych RPO-L2020 i prowadzony jest dla **III typu projektu** *Regionalny bon na innowacje – projekt grantowy.* 

Przedmiotem konkursu jest wybór Beneficjenta/ów projektu grantowego, który będzie udzielał grantów, w formule bonów na innowacie, na realizacie usługi służącej osiągnieciu celu tego projektu przez grantobiorców (MŚP).

Wsparcie na rzecz MŚP udzielane jest w formule **projektu grantowego** w rozumieniu art. 35 *ustawy wdrożeniowej*. Beneficjent projektu grantowego jest odpowiedzialny za wybór projektów zgłoszonych przez MŚP do realizacji oraz wywiązanie się z obowiązków określonych w art. 36<sup>2</sup> *ustawy wdrożeniowej.*

Wnioskodawca może złożyć w ramach konkursu tylko **jeden wniosek o dofinansowanie.**

**Regionalny bon na innowacje** może być udzielany na pokrycie kosztów usługi obejmującej:

- − przeprowadzenie prac B+R (projekty badawcze tzw. małej skali),
- − wdrożenie nabytych prac B+R,

<sup>2</sup> Procedury dotyczące realizacji Projektu grantowego są zatwierdzane przez IZ RPO-L2020 przed podpisaniem umowy o dofinansowanie projektu grantowego, o czym mowa w pkt II.21 Regulaminu konkursu.

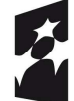

**Fundusze Europeiskie** Program Regionalny

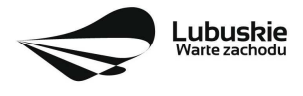

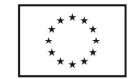

- − opracowanie lub wdrożenie nowego produktu/usługi/technologii odnoszące się bezpośrednio do dziedziny/ przedmiotu działalności produkcyjnej lub usługowej przedsiębiorstwa, w tym specjalistyczne usługi laboratoryjne, pomiarowe, diagnostyczne, certyfikacyjne, testowanie produktu, testowanie technologii,
- − doradztwo w zakresie usprawnienia zarządzania w tym m.in. optymalizacja procesów logistycznych, automatyzacja obiegu dokumentów,
- − uzyskanie ochrony praw własności przemysłowej lub nabycie tych praw,
- − doradztwo w zakresie procedury ochrony praw własności przemysłowej,
- − doradztwo w zakresie internacjonalizacji w tym przygotowanie strategii rozwoju działań eksportowych,
- − doradztwo w zakresie prowadzenia przedsiębiorstwa na terytorium Unii Europejskiej, w tym analizy marketingowe, analizy finansowo – ekonomiczne, opracowanie i wdrożenie strategii rozwoju przedsiębiorstwa w oparciu o nowe technologie lub innowacyjne rozwiązania.

W ramach konkursu kwalifikowane są wyłącznie projekty **nieobjęte pomocą publiczną** (brak pomocy publicznej na tzw. pierwszym poziomie: IZ RPO-L2020 – Beneficjent projektu grantowego). Beneficjent projektu grantowego zobowiązany jest przeprowadzić test pomocy publicznej w formie odrębnego dokumentu załączonego do wniosku o dofinansowanie. Zgodnie z ugruntowaną wykładnią pomocą publiczną jest transfer zasobów przypisany władzy publicznej, o ile spełnione są łącznie następujące warunki:

- − transfer ten skutkuje przysporzeniem na rzecz określonego podmiotu, na warunkach korzystniejszych niż rynkowe,
- − transfer jest selektywny uprzywilejowuje określone podmioty lub wytwarzanie określonych dóbr,
- − w efekcie tego transferu występuje lub może wystąpić zakłócenie konkurencji,
- − transfer ten wpływa na wymianę handlową między krajami członkowskimi.

**Realizacja każdego projektu musi być zgodna z Warunkami kwalifikowania inwestycji dla Działania 1.2 wymienionymi w Szczegółowym Opisie Osi Priorytetowych RPO - Lubuskie 2020 oraz warunkami poniżej.** 

#### **3. Zasady dotyczące okresu realizacji projektu**

Do wsparcia kwalifikują się wyłącznie te projekty, które nie zostały fizycznie (rzeczowo) ukończone lub w pełni zrealizowane przed złożeniem wniosku o dofinansowanie w ramach ogłoszonego konkursu, niezależnie od tego czy wszystkie powiązane płatności zostały dokonane przez Wnioskodawcę.

Dofinansowanie może zostać udzielone pod warunkiem, że realizacja projektu **nie została rozpoczęta wcześniej niż 1 stycznia 2014 r.** 

Rozpoczęciem realizacji projektu jest data zawarcia przez Beneficjenta projektu grantowego pierwszej umowy w ramach projektu.

Realizacja projektu grantowego nie może zakończyć się później niż **30.06.2023 r.** 

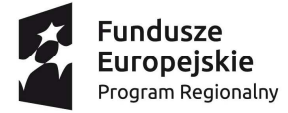

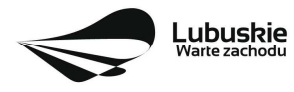

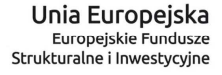

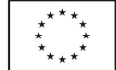

## **4. Typ Beneficjenta projektu grantowego**

Uprawnione do aplikowania w konkursie są **Instytucje Otoczenia Biznesu.** 

**Instytucja otoczenia biznesu (IOB)** to, bez względu na formę prawną, podmiot prowadzący działalność na rzecz rozwoju przedsiębiorczości i innowacyjności, niedziałający dla zysku lub przeznaczający zysk na cele statutowe zgodnie z zapisami w statucie lub innym równoważnym dokumencie założycielskim; posiadający bazę materialną, techniczną i zasoby ludzkie oraz kompetencyjne niezbędne do świadczenia usług na rzecz przedsiębiorstw.

**Dodatkowo IOB** są zobowiązane, na dzień złożenia wniosku, przedłożyć dokumenty potwierdzające fakt wykorzystywania w procesie świadczenia usług na rzecz przedsiębiorstw, dostępnych standardów świadczenia usług wypracowanych na poziomie co najmniej krajowym np. akredytacja Ośrodków Innowacji prowadzona przez ministra właściwego ds. rozwoju regionalnego, certyfikat standardów ISO lub Oświadczenie<sup>3</sup>, w którym zobowiążą się do uzyskania i przedłożenia do IZ RPO – L2020 takich dokumentów, **maksymalnie do zakończenia okresu utrzymania wskaźników/ okresu realizacji projektu (w zależności, który z okresów jest dłuższy).**

Proces akredytacji ośrodków innowacji (OI) prowadzony jest przez ministra właściwego ds. rozwoju regionalnego. Warunki akredytacji oraz rejestr akredytowanych ośrodków innowacji jest dostępny pod adresem http://www.gov.pl/web/rozwoj/osrodki-innowacji. Natomiast status ośrodka innowacji nadaje minister właściwy w sprawach gospodarki na wniosek spełniający kryteria formalne i merytoryczne.

## **Partnerstwo**

W ramach konkursu przewiduje się realizację projektów w **partnerstwie** z podmiotami uprawnionymi do ubiegania się o dofinasowanie w Osi Priorytetowej 1 Gospodarka i innowacje, **wymienionymi w RPO-L2020 jako beneficjenci Osi Priorytetowej 1** *Gospodarka i innowacje*. Realizacja **projektów partnerskich** została określona w art. 33 ustawy wdrożeniowej. Partner musi "wnieść" do projektu co najmniej zasoby ludzkie, organizacyjne, techniczne lub finansowe. To od zakresu projektu zależy jaki charakter będzie miało partnerstwo. Samo zaangażowanie finansowe w przedsięwzięcie w postaci zapewnienia wkładu własnego po stronie jednego z partnerów bez jego dalszego udziału w realizacji projektu, nie będzie warunkiem wystarczającym dla uznania współpracy za partnerstwo. Udział partnera w realizacji projektu nie może mieć charakteru symbolicznego, nieznacznego czy pozornego.

W przypadku każdego partnerstwa wymagane jest przygotowanie umowy/ porozumienia opisującego kwestie dotyczące wzajemnych praw i obowiązków poszczególnych partnerów. Dodatkowo porozumienie lub umowa o partnerstwie musi określać sposób podziału obowiązków pomiędzy partnerami projektu.

Umowa o dofinansowanie projektu zawierana będzie tylko z Liderem i tylko on będzie miał status Beneficjenta, ponoszącego pełną odpowiedzialność za przygotowanie, realizację i rozliczenie projektu. Partnerzy natomiast będą współuczestniczyć w realizacji projektu i tym samym pełnić rolę podmiotów upoważnionych do ponoszenia wydatków w projekcie. Lider będzie odgrywał zatem kluczową rolę w projekcie, w związku z czym wskazane jest, żeby był nim podmiot posiadający największy potencjał pod względem finansowym, instytucjonalnym i organizacyjnym oraz odpowiednie doświadczenie.

<sup>3</sup> Formularz Oświadczenia należy złożyć na wzorze zamieszczonym w dokumentacji konkursowej.

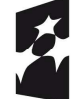

**Fundusze Europejskie** Program Regionalny

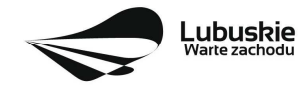

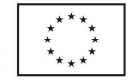

Każdy partner zobowiązany jest do przestrzegania zasad poddawania się kontroli oraz postanowień zawartych w umowie o dofinansowanie na takich samych zasadach jak Partner wiodący (Lider).

## **5. Kwota przeznaczona na dofinansowanie projektów w konkursie**

Wartość alokacji pochodzącej z Europejskiego Funduszu Rozwoju Regionalnego przeznaczonej na dofinansowanie projektów w ramach konkursu wynosi **10 000 000,00 PLN**.

#### UWAGA!

Kwota, która może zostać zakontraktowana w ramach zawieranych umów o dofinansowanie projektów uzależniona jest od aktualnego w danym miesiącu kursu EUR oraz wartości algorytmu wyrażającego w PLN miesięczny limit środków możliwych do zakontraktowania. W związku z powyższym IZ RPO-Lubuskie 2020 zastrzega sobie prawo niepodpisania umowy z Wnioskodawcą z powodu ewentualnego braku środków, pomimo wybrania projektu do dofinansowania.

Po rozstrzygnięciu konkursu istnieje możliwość zwiększenia kwoty przeznaczonej na dofinansowanie projektów w konkursie. Okoliczność zwiększenia alokacji na konkurs została opisana w pkt **II.28**  Regulaminu konkursu.

## **6. Zasady dofinansowania projektu**

Maksymalny poziom dofinansowania kosztów kwalifikowalnych **projektu** wynosi **99%** i pochodzi ze środków Europejskiego Funduszu Rozwoju Regionalnego (EFRR). Poziomy dofinansowania poszczególnych wydatków zostały określone w pkt **II.30** Regulaminu konkursu.

Pozostała część dofinansowania projektu powinna być uzupełniona wkładem własnym Beneficjenta projektu grantowego. Wkład ten może być wnoszony przez Grantobiorców (MŚP).

Wnioskodawca jest zobowiązany do zabezpieczenia środków finansowych na pokrycie wydatków niekwalifikowanych.

#### **Maksymalna kwota dofinansowania projektu** wynosi **5 000 000,00** PLN.

Maksymalna wartość wydatków kwalifikowalnych projektu wynosi **50 mln euro**. 4

Minimalna wartość wkładu publicznego projektu musi przekraczać równowartość **100 tys. euro** (kurs euro obowiązujący na dzień ogłoszenia konkursu). Wkład publiczny to kwota dofinansowania. Projekty o wkładzie publicznym poniżej 100 tys. euro zostaną odrzucone podczas oceny formalnej.

W ramach niniejszego konkursu nie mają zastosowania zryczałtowane stawki procentowe dochodów dla projektów generujących dochód.

#### **7. Pomoc publiczna**

Artykuł 107 ust. 1 Traktatu o funkcjonowaniu Unii Europejskiej (TFUE) stanowi, że "wszelka pomoc przyznawana przez państwo członkowskie lub przy użyciu zasobów państwowych w jakiejkolwiek formie, która zakłóca lub grozi zakłóceniem konkurencji poprzez sprzyjanie niektórym przedsiębiorstwom

<sup>4</sup> W ramach RPO-L2020 nie można wspierać dużych projektów, o których mowa w art. 100 Rozporządzenia Parlamentu Europejskiego i Rady (UE) nr 1303/2013 z dnia 17 grudnia 2013 r.

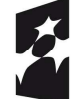

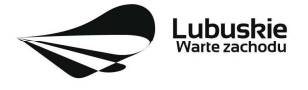

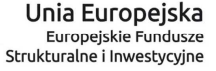

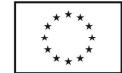

lub produkcji niektórych towarów, jest niezgodna z rynkiem wewnętrznym w zakresie, w jakim wpływa na wymianę handlową między państwami członkowskimi".

Zgodnie z powyższym przepisem TFUE zasady pomocy państwa (pomocy publicznej) mają zastosowanie zasadniczo wyłącznie do odbiorcy pomocy będącego "przedsiębiorstwem" w myśl przepisów unijnych. Trybunał Sprawiedliwości konsekwentnie definiuje przedsiębiorstwa jako podmioty prowadzące działalność gospodarczą, bez względu na ich status prawny i sposób ich finansowania.

Niniejszy konkurs dedykowany jest projektom bez pomocy publicznej. W związku z tym Wnioskodawca (Beneficjent projektu grantowego) zobowiązany jest przeprowadzić **test pomocy publicznej** w formie odrębnego dokumentu załączonego do wniosku o dofinansowanie (wzór testu znajduje się w paczce dokumentów do niniejszego konkursu).

## **8. Warunki udzielania pomocy na rzecz MŚP**

**Grantobiorcami** czyli ostatecznymi odbiorcami pomocy w postaci bonu mogą być wyłącznie mikro, małe i średnie przedsiębiorstwa (MŚP) (w rozumieniu Załącznika I do Rozporządzenia Komisji (UE) Nr 651/2014 z dnia 17 czerwca 2014 r. uznającego niektóre rodzaje pomocy za zgodne z rynkiem wewnętrznym w zastosowaniu art. 107 i 108 Traktatu, Dz. Urz. UE L 187 z 26.06.2014) prowadzące działalność gospodarczą na terytorium województwa lubuskiego, potwierdzoną wpisem do odpowiedniego rejestru (adres siedziby, oddziału lub miejsce zamieszkania w woj. lubuskim). Warunek ten musi być spełniony co najmniej w momencie ubiegania się o grant (o jego dodatkowej weryfikacji również na innym etapie decyduje Beneficjent projektu grantowego).

Beneficjent projektu grantowego jest odpowiedzialny za wybór projektów zgłoszonych przez MŚP do realizacji. Ocenie projektu zgłoszonego przez MŚP podlegać będzie rezultat projektu dla przedsiębiorcy, zasadność i racjonalność realizacji projektu oraz jego wpływ na potencjał rozwojowy przedsiębiorcy.

Beneficjent projektu grantowego, który zdecyduje się na korzystanie z usług brokerów innowacji, będzie odpowiedzialny za ich wybór (w tym prowadzenie własnej listy brokerów innowacji), prawidłowe rozliczanie pracy brokerów innowacji i wypłatę wynagrodzenia dla nich.

Warunkiem bezwzględnym jest umieszczenie informacji o naborze wniosków MŚP do projektu grantowego na stronie internetowej www.rpo.lubuskie.pl. W tym celu informacje o naborze należy wysłać pod adres sekretariat.diz@lubuskie.pl.

#### **Broker świadczyć będzie usługi m.in. w zakresie:**

- − doradztwa i wsparcia w procesie transferu wiedzy i technologii do przedsiębiorstw,
- − wsparcia w kontaktach z jednostkami naukowo-badawczymi, uczelniami, parkami naukowo technologicznymi,
- − pomocy przy wyborze wykonawcy usługi dla przedsiębiorstwa korzystającego z bonu.

Brokerami mogą być osoby fizyczne, działające w środowisku akademickim uczelni oraz instytucje otoczenia biznesu, świadczące usługi z ww. zakresu.

Przy wyborze brokerów innowacji, którymi będą osoby fizyczne, Beneficjent projektu grantowego powinien zweryfikować kwalifikacje danego kandydata na brokera, w tym w szczególności jego wiedzę na temat

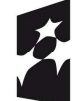

**Fundusze Europejskie** Program Regionalny

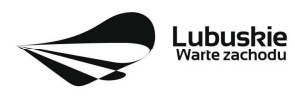

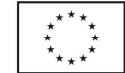

potencjału naukowo – badawczego instytucji mogących świadczyć usługi w ramach regionalnego bonu na innowacje oraz doświadczenie w obszarze transferu wiedzy i technologii czy komercjalizacji badań. Broker będący osobą fizyczną może jednocześnie obsługiwać maksymalnie trzech Grantobiorców.

W przypadku, gdy brokerami innowacji będą Instytucje Otoczenia Biznesu Beneficjent projektu grantowego przy ich wyborze powinien kierować się zakresem ich doświadczenia w świadczeniu usług na rzecz MŚP. Nie ma ograniczenia co do liczby Grantobiorców obsługiwanych przez danego brokera będącego IOB.

#### **Beneficjentem projektu grantowego i brokerem innowacji nie może być jednocześnie ten sam podmiot**.

Podsumowaniem pracy brokera powinien być sporządzony przez niego raport końcowy (w formie określonej przez Beneficjenta projektu grantowego) opisujący działania zrealizowane na rzecz danego MŚP w ramach usługi brokerskiej. Możliwe jest udzielenie MŚP wsparcia finansowego w postaci bonu na zakup usług istotnych dla nich w procesie opracowywania nowego/ulepszonego produktu/usługi lub zmian procesowych w przedsiębiorstwie. Regionalny bon na innowacje może otrzymać MŚP dążące do rozwoju swojego produktu/usługi i/lub ulepszenia posiadanej technologii (wykaz rodzajów usług w ramach Regionalnego bonu na innowacje został zamieszczony w pkt **II.2** Regulaminu *Przedmiot konkursu*).

**W ramach danego projektu grantowego** jeden Grantobiorca (MŚP) może uzyskać, w ciągu jednego roku kalendarzowego, wsparcie (grant) o wartości poniżej 100 tys. zł netto (bez podatku VAT) a w sytuacji, gdy MŚP nie ma prawnej możliwości odzyskania VAT – poniżej 100 tys. zł brutto (koszt netto usługi powyżej 100 tys. zł oraz podatek VAT nie są wydatkami kwalifikowalnymi – pokrywane będą samodzielnie przez MŚP), stanowiące nie więcej niż 85% całkowitej wartości usługi. Zatem dla Grantobiorcy kwota dofinansowania usługi objętej bonem wynosi poniżej 100 tys. zł przy poziomie dofinansowania wynoszącym maksymalnie 85%.

Bon może obejmować jedną lub kilka usług wymienionych w pkt **II.2** Regulaminu konkursu.

**W przypadku usługi badawczej**, usługi związanej z wdrożeniem prac B+R, opracowania lub wdrożenia nowego produktu/usługi/technologii oraz kosztów uzyskania ochrony praw własności przemysłowej – wartość bonu wynosi poniżej 100 tys. zł netto (bez podatku VAT) a w sytuacji gdy MŚP nie ma prawnej możliwości odzyskania VAT – poniżej 100 tys. zł brutto (koszt netto usługi powyżej 100 tys. zł oraz podatek VAT nie są wydatkami kwalifikowanymi – pokrywane będą samodzielnie przez przedsiębiorcę) i stanowi nie więcej niż 85% całkowitej wartości usługi. Czyli dla Grantobiorcy kwota dofinansowania usługi objętej bonem – poniżej 100 tys. zł przy poziomie dofinansowania wynoszącym maksymalnie 85%.

**W przypadku usług doradczych** – wartość bonu nie może przekroczyć 20 tys. zł netto (bez podatku VAT) a w sytuacji gdy MŚP nie ma możliwości odzyskania VAT – 20 tys. zł brutto (koszt netto usługi powyżej 20 tys. zł oraz podatek VAT nie są wydatkami kwalifikowanymi – pokrywane będą samodzielnie przez przedsiębiorcę) i stanowi nie więcej niż 85% całkowitej wartości usługi. Czyli dla Grantobiorcy kwota dofinansowania usługi doradczej objętej bonem nie może przekroczyć 20 tys. zł przy poziomie dofinansowania wynoszącym maksymalnie 85%.

Jeśli w ramach jednego bonu wykonywana jest **zarówno usługa doradcza, jak i usługa niebędąca doradczą**, maksymalna łączna wartość obu usług sfinansowana bonem wynosi poniżej 100 tys. zł netto/brutto, z zastrzeżeniem, że wartość usług doradczych nie może przekroczyć 20 tys. zł netto/brutto.

Dodatkowo w ramach danego projektu grantowego realizowanego przez Beneficjenta projektu grantowego, bony na usługi doradcze nie mogą przekroczyć **30% wartości całego wsparcia udzielonego w projekcie**

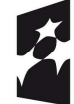

**Fundusze Europejskie** Program Regionalny

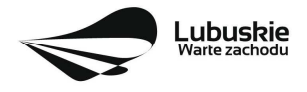

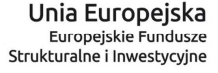

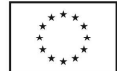

w formie bonów (np. Beneficjent planuje udzielić w ramach projektu bony o łącznej wartości 2,5 mln zł; zatem wartość wsparcia na usługi doradcze nie może przekroczyć 750 tys. zł).

Beneficjent projektu grantowego może różnicować bony na innowacje pod względem kwotowym, pod względem typu odbiorców (np. wyłącznie mikroprzedsiębiorcy itp.), branż gospodarczych.

**Wykonawca usługi** w ramach *Regionalnego bonu na innowacje* jest wybierany przez przedsiębiorcę przy wsparciu Beneficjenta projektu grantowego i opcjonalnie - brokera innowacji.

Wydatki ponoszone przez Grantobiorców muszą być ponoszone w sposób oszczędny, tzn. niezawyżony w stosunku do średnich cen i stawek rynkowych i spełniający wymogi uzyskiwania najlepszych efektów z danych nakładów.

Każde przedsiębiorstwo – Grantobiorca - będzie mogło współpracować z jednym wykonawcą usługi badawczej/doradczej, który posiada odpowiedni potencjał merytoryczny i techniczny oraz posiada doświadczenie badawcze, wdrożeniowe czy doradcze. Współpraca z więcej niż z jednym wykonawcą usługi jest możliwa jeśli wynika to ze specyfiki usługi.

Pomiędzy przedsiębiorstwem (Grantobiorcą), Beneficjentem projektu grantowego i wykonawcą usługi nie mogą występować powiązania osobowe lub kapitałowe, o których mowa w załączniku I do Rozporządzenia Komisji (UE) nr 651/2014.

Nie ma możliwości sfinansowania bonem usług o charakterze promocyjnym.

Za promocję projektu grantowego i jego rezultatów odpowiada Beneficjent projektu grantowego - IOB.

#### **9. Pomoc państwa na tzw. "drugim poziomie" - pomoc publiczna / pomoc de minimis**

Dofinansowanie na rzecz MŚP, udzielane przez Beneficjenta projektu grantowego, może stanowić,:

- 1) **pomoc na badania przemysłowe i eksperymentalne prace rozwojowe** albo tylko na eksperymentalne prace rozwojowe, zgodnie z przepisami art. 25 Rozporządzenia Komisji (UE) nr 651/2014 (Rozporządzenie Ministra Infrastruktury i Rozwoju z dnia 21 lipca 2015 r. w sprawie udzielania pomocy na badania podstawowe, badania przemysłowe, eksperymentalne prace rozwojowe oraz studia wykonalności w ramach regionalnych programów operacyjnych na lata 2014-2020 (Dz. U. z 2015 r., poz. 1075) i/lub
- 2) **pomoc na usługi doradcze**, zgodnie z przepisami art. 18 Rozporządzenia Komisji (UE) nr 651/2014 (Rozporządzenie Ministra Infrastruktury i Rozwoju z dnia 3 września 2015 r. w sprawie udzielania mikroprzedsiębiorcom, małym i średnim przedsiębiorcom na usługi doradcze oraz udział w targach w ramach regionalnych programów operacyjnych na lata 2014 -2020 (Dz. U. z 2015 r., poz. 1417) i/lub
- 3) **pomoc na wspieranie innowacyjności**, zgodnie z przepisami art. 28 Rozporządzenia Komisji (UE) nr 651/2014 (Rozporządzenie Ministra Infrastruktury i Rozwoju z dnia 5 listopada 2015 r. w sprawie udzielania pomocy na wspieranie innowacyjności oraz innowacje procesowe i organizacyjne w ramach regionalnych programów operacyjnych na lata 2014 - 2020 (Dz. U. z 2015 r., poz. 2010) i/lub
- 4) **pomoc na innowacje procesowe i organizacyjne**, zgodnie z przepisami art. 29 Rozporządzenia Komisji (UE) nr 651/2014 Rozporządzenia Ministra Infrastruktury i Rozwoju z dnia 5 listopada 2015

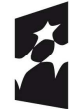

**Fundusze Europejskie** Program Regionalny

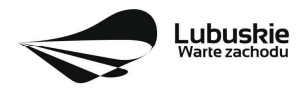

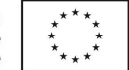

r. w sprawie udzielania pomocy na wspieranie innowacyjności oraz innowacje procesowe i organizacyjne w ramach regionalnych programów operacyjnych na lata 2014 - 2020 (Dz. U. z 2015 r., poz. 2010) i/lub

5) **pomoc de minimis**, zgodnie z zasadami określonymi w Rozporządzeniu Komisji (UE) nr 1407/2013 z dnia 18 grudnia 2013 r. w sprawie stosowania art. 107 i 108 Traktatu o funkcjonowaniu Unii Europejskiej do pomocy de minimis (Dz. Urz. UE L 352 z 24.12.2013 r.) - Rozporządzenie Ministra Infrastruktury i Rozwoju z dnia 19 marca 2015 r. w sprawie udzielania pomocy de minimis w ramach regionalnych programów operacyjnych na lata 2014 - 2020 (Dz. U. z 2015 r., poz. 488).

Przy wyborze rodzaju pomocy na tzw. "drugim poziomie" należy uwzględnić warunki wynikające z zapisów ww. rozporządzeń, w tym m.in. rodzaje podmiotów wykluczonych z możliwości ubiegania się o wsparcie w ramach danego rodzaju pomocy.

Podmiotem udzielającym pomocy publicznej lub pomocy de minimis jest Beneficjent projektu grantowego i to na nim spoczywa obowiązek weryfikowania spełnienia przez MŚP warunków wynikających z zapisów ww. rozporządzeń.

Beneficjent projektu grantowego powinien poinformować przedsiębiorców (np. poprzez zamieszczenie odpowiednich zapisów w tworzonej przez siebie dokumentacji) o obowiązkach wynikających z reżimu pomocy publicznej<sup>5</sup>, tj. konieczności złożenia wniosku przed udzieleniem pomocy wraz z odpowiednią dokumentacją, w tym Formularza informacji przedstawianego przy ubieganiu się o pomoc inną niż pomoc w rolnictwie lub rybołówstwie, pomoc de minimis lub pomoc de minimis w rolnictwie lub rybołówstwie czy Oświadczenia o statusie MŚP.

#### **Poniżej tabela z wykazem wykluczeń określonych działalności z możliwości udzielenia pomocy publicznej oraz z pomocy de minimis:**

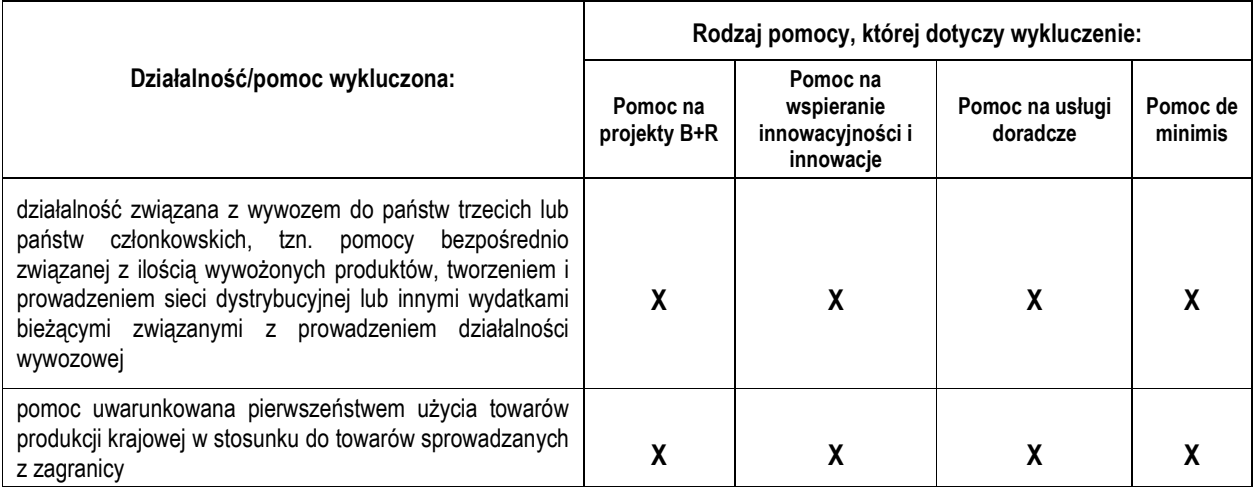

<sup>5</sup> Ustawa z dnia 30 kwietnia 2004 r. o postępowaniu w sprawach dotyczących pomocy publicznej (tj. Dz. U. z 2018 r. poz. 362 z późn. zm.).

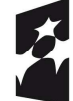

**Fundusze Europejskie** Program Regionalny

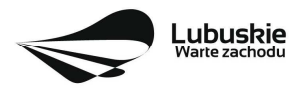

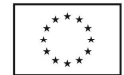

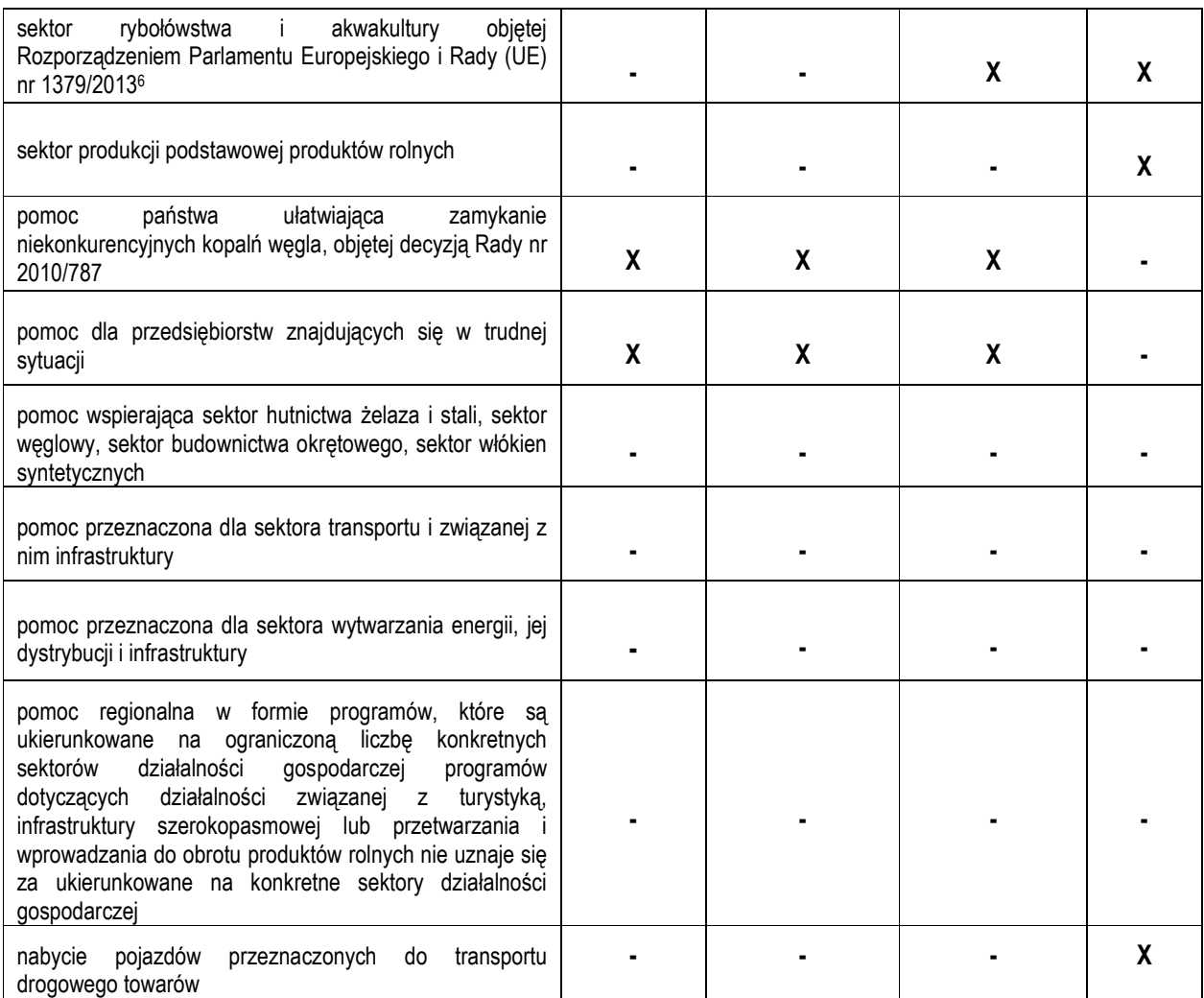

Dokumentem pomocniczym w ocenie kwalifikowalności projektu jest *Opracowanie dotyczące rodzajów działalności gospodarczej wykluczonych z możliwości ubiegania się o dofinansowanie w ramach Programu Inteligentny Rozwój* (Opracowanie znajduje się w paczce dokumentów do niniejszego konkursu).

## **10. Sposób i miejsce składania wniosków o dofinansowanie projektu**

Wnioskodawca składa wniosek o dofinansowanie projektu wraz z załącznikami w wersji elektronicznej i papierowej.

Wniosek w **wersji elektronicznej** wraz z załącznikami należy wypełnić i złożyć za pośrednictwem **Lokalnego Systemu Informatycznego (LSI2020)** nie później niż w dniu zakończenia naboru wniosków.

<sup>6</sup> Rozporządzenie Parlamentu Europejskiego i Rady (UE) nr 1379/2013 z dnia 11 grudnia 2013 r. w sprawie wspólnej organizacji rynków produktów rybołówstwa i akwakultury, zmieniające rozporządzenia Rady (WE) nr 1184/2006 i (WE) nr 1224/2009 oraz uchylające rozporządzenie Rady (WE) nr 104/2000 (Dz. U. L 354 z 28.12.2013, s. 1).

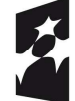

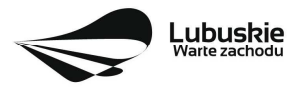

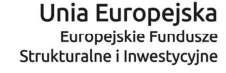

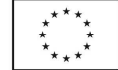

W tym celu na stronie www.rpo.lubuskie.pl należy wejść na zakładkę **Lokalny System Informatyczny** i kliknąć - Wejdź\_do\_Lokalnego\_Stystemu\_Informatycznego.

**Za integralną część wniosku o dofinansowanie uznaje się wszystkie jego załączniki dlatego też jeśli w Regulaminie konkursu jest mowa o wniosku należy przez to**  rozumieć wniosek wraz z załącznikami lub projekt wraz z załącznikami (termin "projekt" odnosi się do etapów oceny oraz rozstrzygnięcia i wyboru do dofinansowania, termin "wniosek" – do weryfikacji warunków formalnych).

W przypadku problemów z funkcjonowaniem systemu LSI2020 zgłoszenia należy kierować pod adres lsi2020@rpo.lubuskie.pl.

Datą wpływu wniosku<sup>7</sup> o dofinansowanie realizacji projektu jest dzień dostarczenia (osobiście, przesyłką kurierską) **wersji papierowej** do jednego z Punktów Przyjęć Wniosków IZ RPO-L2020 określonych w kolejnym punkcie Regulaminu oraz w ogłoszeniu o konkursie lub - w przypadku dostarczenia wniosku pocztą – data nadania w polskiej placówce pocztowej operatora wyznaczonego w rozumieniu ustawy z dnia 23 listopada 2012 r. – Prawo pocztowe (tj. Dz. U. 2018 r., poz. 2188 z późn. zm.).

Pracownik przyjmuje i rejestruje w systemie LSI2020 fakt złożenia wniosku wraz z załącznikami w wersji papierowej oraz wpisuje, na złożonym papierowym egzemplarzu wniosku, datę wpływu. System LSI2020 automatycznie generuje i przesyła do Wnioskodawcy **potwierdzenie** wpływu wersji papierowej wniosku (potwierdzenie wpływu wersji papierowej nie jest drukowane).

Wnioskodawca powinien zatem tak zaplanować prace związane z przygotowaniem wniosku o dofinansowanie w Systemie LSI2020, aby po zakończeniu przygotowania wersji elektronicznej wniosku miał czas na dostarczenie wersji papierowej wniosku wraz z załącznikami do jednego z Punktów Przyjęć Wniosków IZ RPO- L2020.

#### Wniosek **złożony po terminie** wskazanym w ogłoszeniu o konkursie **pozostawia się bez rozpatrzenia**.

Wnioskodawca powinien zatem tak zaplanować prace związane z przygotowaniem wniosku o dofinansowanie w Systemie LSI2020, aby po zakończeniu przygotowania wersji elektronicznej wniosku miał czas na dostarczenie wersji papierowej wniosku wraz z załącznikami do jednego z Punktów Przyjęć Wniosków IZ RPO - L2020.

Wnioski wraz z wymaganą dokumentacją należy składać od poniedziałku do piątku w godzinach pracy Urzędu, tj.

- poniedziałek: od 8:00 do 16:00
- wtorek piątek: od 7:30 do 15:30

w **Punktach Przyjęć wniosków**, tj.:

#### **Urzędzie Marszałkowskim Województwa Lubuskiego**

<sup>7</sup> Za integralną część wniosku o dofinansowanie uznaje się wszystkie jego załączniki dlatego też jeśli w Regulaminie konkursu jest mowa o wniosku należy przez to rozumieć wniosek wraz z załącznikami.

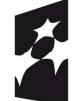

**Fundusze Europejskie** Program Regionalny

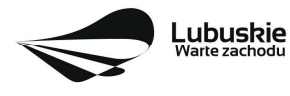

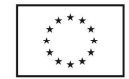

#### **Departamencie Programów Regionalnych ul. Bolesława Chrobrego 1-3-5, 65-043 Zielona Góra (punkt przyjęć wniosków w holu na parterze)**

lub w:

#### **Biurze Zamiejscowym Urzędu Marszałkowskiego Województwa Lubuskiego w Zielonej Górze w siedzibą w Gorzowie Wlkp. ul. Ignacego Mościckiego 6 66-400 Gorzów Wlkp. (sekretariat)**

UWAGA!

Nie ma możliwości składania poprawionej/uzupełnionej dokumentacji (na etapie oceny formalnej czy oceny środowiskowej) w Biurze Zamiejscowym Urzędu.

## **11. Przygotowanie dokumentacji aplikacyjnej**

Wzór wniosku o dofinansowanie oraz wzory załączników są zamieszczone w dokumentacji konkursowej dostępnej na stronie internetowej www.rpo.lubuskie.pl.

## **Wersja elektroniczna**

W każdym momencie pracy nad wnioskiem aplikacyjnym w Systemie LSI2020 można zapisać dokument w formacie PDF poprzez kliknięcie przycisku Utwórz PDF. Jest to wówczas wersja próbna wniosku aplikacyjnego (na wydruku pojawia się znak wodny: *Wydruk próbny*). Przed wysłaniem wniosku do IZ RPO-L2020 dobrą praktyką jest utworzenie próbnego pliku PDF i zweryfikowanie go pod względem poprawności. Gdy wersja próbna uznana zostanie za poprawną należy:

- załączyć do wniosku **wszystkie elektroniczne wersje załączników**, wymaganych zgodnie z zapisami Regulaminu konkursu oraz załączników dodatkowych niewymaganych przez IZ RPO-L2020, poprzez ich dodanie w zakładce *Załączniki*;
- wysłać wniosek do IZ RPO–L2020 poprzez kliknięcie przycisku: *Prześlij wniosek do Instytucji*; Wniosek zostanie przesłany do Systemu LSI2020, który nadaje automatycznie nr referencyjny wniosku oraz generuje i przesyła do Wnioskodawcy informację, że wniosek został wysłany wraz z załacznikami:
- ponownie utworzyć PDF. Zapisany w ten sposób wniosek, który jest wersją ostateczną dokumentu, należy wydrukować, podpisać i wraz z pozostałymi podpisanymi załącznikami złożyć jeden egzemplarz papierowej wersji dokumentacji do IZ RPO–L2020.

Zaleca się, by elektroniczne wersje załączników były plikami np. \*.pdf utworzonymi wprost z plików \*.doc lub innego edytowalnego formatu, w którym utworzono załącznik (czyli \*.pdf bez skanów stron zawierających podpisy i pieczęcie).

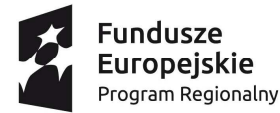

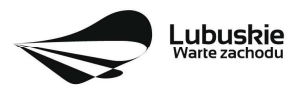

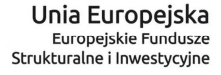

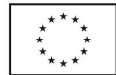

#### **Uwaga!**

Każdy załącznik powinien być dołączony w systemie LSI2020 oddzielnie (zasada: 1 załącznik=1 plik; opis w systemie: zgodnie z nazwami załączników zawartymi w liście załączników wymaganych przez IZ RPO-L2020.

Dokumenty finansowe powinny być pogrupowane według roku, którego dotyczą (np. sprawozdanie finansowe za 2016 r., sprawozdanie finansowe za 2017 r.)

Dokumenty wydane przez właściwe urzędy lub instytucje których edytowalnej wersji Wnioskodawca nie posiada (np. zaświadczenia, decyzje) należy natomiast dołączyć w formie skanu pełnego dokumentu zawierającego podpisy i pieczęcie.

Do załączników sporządzonych w języku obcym (np. załączniki dodatkowe) należy dołączyć tłumaczenie przygotowane przez tłumacza przysięgłego i przekazać je w wersji papierowej i elektronicznej.

W żadnym wypadku nie należy natomiast dołączać w LSI 2020 podwójnych wersji elektronicznych jednego załącznika (np. skan z podpisami i skan bez podpisów) ani dostarczać do IZ RPO-L2020 wersji elektronicznych na płycie CD lub innym nośniku.

Załączniki nie będą opatrzone przez LSI2020 sumą kontrolną. Wnioskodawca odpowiada za przedłożenie tożsamych wersji załączników: elektronicznej i papierowej.

#### **Wersja papierowa**

Wnioskodawca jest zobowiązany do dostarczenia jednego papierowego egzemplarza wniosku o dofinansowanie wraz ze wszystkimi załącznikami dołączonymi do wersji elektronicznej wniosku.

Wersja papierowa złożonych dokumentów powinna być tożsama z wersją elektroniczną (tożsamość wersji formularza wniosku weryfikowana jest na podstawie sumy kontrolnej, natomiast załączniki w LSI2020 nie będą opatrzone sumą kontrolną, ich weryfikacja odbędzie się na zasadzie porównania przez pracowników IZ RPO-L2020).

Sposób wypełnienia wniosku o dofinansowanie realizacji projektu określa *Instrukcja wypełniania wniosku o dofinansowanie projektu z Europejskiego Funduszu Rozwoju Regionalnego w ramach Osi Priorytetowej 1 Regionalnego Programu Operacyjnego – Lubuskie 2020.* 

**Formularz wniosku** o dofinansowanie, **Informacja uzupełniająca o projekcie, Test pomocy publicznej** oraz inne załączniki sporządzone przez Wnioskodawcę powinny zostać czytelnie podpisane na ostatniej stronie wraz z datą oraz pieczęcią firmową Wnioskodawcy przez osoby uprawnione lub upoważnione do reprezentowania Wnioskodawcy.

Osobami uprawnionymi do reprezentowania Wnioskodawcy są osoby wymienione do reprezentacji w dokumentach rejestrowych (np. w odpisie z Krajowego Rejestru Sądowego).

W przypadku, gdy Wnioskodawca upoważnia inną osobę do reprezentowania, wówczas do wniosku należy dołączyć stosowne **pełnomocnictwo rodzajowe** podpisane przez osobę uprawnioną. Pełnomocnictwo musi być opatrzone notarialnym poświadczeniem podpisu osoby udzielającej pełnomocnictwa. Wzór pełnomocnictwa został umieszczony w paczce dokumentów do konkursu.

Prawidłowo złożony i podpisany egzemplarz wniosku o dofinansowanie projektu wraz z załącznikami należy spiąć w sposób uniemożliwiający jego dekompletację (najlepiej wpiąć do teczki lub segregatora – nie zszywać i nie bindować).

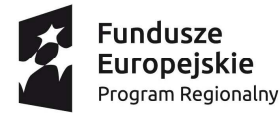

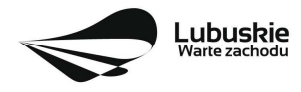

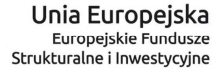

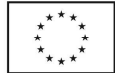

**Oryginałów załączników wydanych przez właściwe** urzędy, instytucje lub osoby nie należy potwierdzać za zgodność ani dodatkowo podpisywać lub pieczętować.

**Kserokopie załączników** sporządzonych przez Wnioskodawcę oraz wydanych przez właściwe urzędy, instytucje lub osoby (np. zaświadczenia, odpisy, tłumaczenie przygotowane przez tłumacza przysięgłego), należy potwierdzić za zgodność z oryginałem<sup>8</sup> .

Do **załączników sporządzonych w języku obcym** (np. załączniki dodatkowe) należy dołączyć tłumaczenie przygotowane przez tłumacza przysięgłego i przekazać je w wersji papierowej i elektronicznej.

**Formularz wniosku o dofinansowanie wraz z załącznikami** należy dostarczyć do IZ RPO-L2020 w wersji papierowej (w 1 egzemplarzu) umieszczając w segregatorze opisanym w następujący sposób:

- − pełna nazwa Wnioskodawcy,
- − numer referencyjny projektu (nadawany przez LSI2020),
- − numer konkursu.

**W segregatorze (w wersji papierowej) powinny znaleźć się kolejno**:

- **1) Spis dokumentów.**
- **2) Wypełniony formularz wniosku o dofinansowanie projektu.**
- **3) Komplet załączników wymaganych przez IZ RPO–L2020 wskazanych w pkt II.12 Regulaminu konkursu.**
- **4) Załączniki dodatkowe niewymagane przez IZ RPO–L2020, które Wnioskodawca uznał za niezbędne w celu potwierdzenia spełniania kryteriów wyboru projektów.**

## **12. Lista załączników wymaganych przez IZ RPO-L2020 w dniu złożenia wniosku na konkurs**

- **1. Informacja uzupełniająca o projekcie.**
- **2. Test pomocy publicznej**.
- **3. Dokumenty potwierdzające** fakt wykorzystywania w procesie świadczenia usług na rzecz przedsiębiorców dostępnych standardów świadczenia usług lub **Oświadczenie** ze zobowiązaniem do uzyskania i przedłożenia takich dokumentów (Oświadczenie o akredytacji).
- **4. Statut lub inny dokument (np. umowa spółki)**, w którym zawarte są informacje o prowadzonej działalności i przeznaczeniu osiąganego zysku (na cele weryfikacji spełniania definicji IOB).
- **5. Dokumenty potwierdzające sytuację finansową Wnioskodawcy** (w zależności od sposobu prowadzenia rachunkowości), tj.:

<sup>-</sup> kserokopię zawierającą na pierwszej stronie klauzulę "za zgodność z oryginałem od strony…do strony…" opatrzoną datą, czytelnym podpisem Wnioskodawcy (lub osoby upoważnionej przez Wnioskodawcę) oraz firmową pieczątką Wnioskodawcy - w tym przypadku Wnioskodawca (lub osoba upoważniona przez Wnioskodawcę) zobowiązany jest też do zaparafowania każdej strony dokumentu.

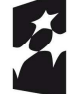

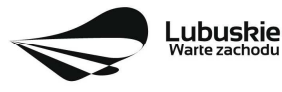

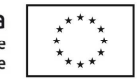

<sup>8</sup> W każdym przypadku, w którym jest mowa o kserokopii dokumentu należy przez to rozumieć:

<sup>-</sup> kserokopię zawierającą klauzulę "za zgodność z oryginałem" umieszczoną na każdej stronie dokumentu opatrzoną datą, poświadczoną czytelnym podpisem Wnioskodawcy (lub osoby upoważnionej przez Wnioskodawcę) oraz firmową pieczątką Wnioskodawcy, lub

**Wnioskodawcy prowadzący rachunkowość na zasadach ogólnych składają sprawozdanie finansowe** (bilans, rachunek zysków i strat w wersji porównawczej) **wraz z informacją dodatkową**, podpisane przez osobę, której powierzono prowadzenie ksiąg rachunkowych oraz kierownika jednostki, a jeżeli jednostką kieruje organ wieloosobowy - wszystkich członków tego organu. Dokumenty należy złożyć za trzy ostatnie zamknięte lata obrachunkowe oraz za ostatni zamknięty kwartał.

#### Uwaga!

W związku ze zmianą ustawy o Krajowym Rejestrze Sądowym oraz niektórych innych ustaw od 1 października 2018 r. jednostki prowadzące księgi rachunkowe, mają obowiązek sporządzania i składania sprawozdania finansowego w postaci elektronicznej. W takim przypadku weryfikacja dokumentów finansowych przesłanych do KRS odbywa się za pośrednictwem przeglądarki dokumentów finansowych dostępnej na stronie internetowej Ministerstwa Sprawiedliwości.

Niesporządzanie sprawozdań finansowych za poszczególne kwartały w ciągu roku obrachunkowego nie zwalnia Wnioskodawcy z obowiązku ich dołączenia do wniosku aplikacyjnego.

**Wnioskodawcy prowadzący uproszczoną rachunkowość** składają kopię PIT (z potwierdzeniem wpływu do Urzędu Skarbowego) oraz inne dokumenty w zależności od formy opodatkowania:

**- Książka przychodów i rozchodów**: kopia PIT (z potwierdzeniem wpływu do Urzędu Skarbowego) za trzy ostatnie zamknięte lata obrachunkowe, natomiast za ostatni zamknięty kwartał:

- − w przypadku, gdy książka jest prowadzona "odręcznie", należy złożyć np. kopię ostatniej strony każdego miesiąca z podsumowaniem (dot. miesięcy ostatniego zamkniętego kwartału),
- − gdy książka jest prowadzona elektronicznie, należy złożyć wydruk przedstawiający podsumowanie miesięcy narastająco lub oświadczenie podpisane przez Wnioskodawcę, zawierające wysokość osiągniętego przychodu, kosztów, dochodu/straty, podatku za ostatni zamknięty kwartał.

**- Ryczałt:** kopia PIT (z potwierdzeniem wpływu do Urzędu Skarbowego) za trzy ostatnie zamknięte lata obrachunkowe, natomiast za ostatni zamknięty kwartał oświadczenie Wnioskodawcy o osiągniętym przychodzie.

**- Karta podatkowa**: kopia PIT (z potwierdzeniem wpływu do Urzędu Skarbowego) za trzy ostatnie zamknięte lata obrachunkowe oraz decyzja Urzędu Skarbowego ustalająca wysokość podatku dochodowego w formie karty podatkowej na bieżący rok podatkowy.

*Wnioskodawcy działający krócej niż 1 rok obrachunkowy* składają kopie ww. dokumentów (w zależności od formy opodatkowania) za dotychczasowy okres działalności (czyli do momentu złożenia wniosku na konkurs) lub składają bilans otwarcia.

**6. Oświadczenie w sprawie kwalifikowalności podatku VAT** (zgodnie ze wzorem sporządzonym przez IZ RPO-L2020, dostępnym w dokumentacji konkursowej na stronie internetowej www.rpo.lubuskie.pl) - jeśli dotyczy – dotyczy tylko gdy VAT jest kwalifikowalny w całości lub częściowo.

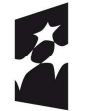

**Fundusze Europeiskie** Program Regionalny

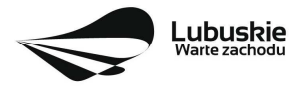

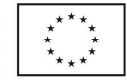

- **7. Oświadczenie o miejscu zamieszkania** (zgodnie ze wzorem sporządzonym przez IZ RPO-L2020, dostępnym w dokumentacji konkursowej na stronie internetowej www.rpo.lubuskie.pl.) jeśli dotyczy – dotyczy tylko osób fizycznych prowadzących działalność gospodarczą.
- **8. Pełnomocnictwo rodzajowe**<sup>9</sup> (oryginał/kopia) (zgodnie ze wzorem sporządzonym przez IZ RPO-L2020, dostępnym w dokumentacji konkursowej na stronie internetowej www.rpo.lubuskie.pl.) - jeśli dotyczy.

#### **W przypadku partnerstwa wymagane jest również dołączenie dokumentów dotyczących Partnera:**

- 1. **Dokumenty rejestrowe -** np. statut, uchwała o utworzeniu jednostki, o ile dokument taki nie jest dostępny na stronie internetowej danej instytucji. W przypadku Partnerów - spółek utworzonych na podstawie Kodeksu spółek handlowych oraz w przypadku Partnerów - osób prowadzących działalność gospodarczą wpisaną do CEIDG – nie ma potrzeby załączania dokumentów rejestrowych - weryfikacja będzie się odbywała na podstawie aktualnego wpisu do KRS/ CEIDG pobranego przez pracowników IZ RPO-L2020 ze strony internetowej Ministerstwa Sprawiedliwości / Ministerstwa Rozwoju.
- 2. **Oświadczenie Partnera o niewykluczeniu** (zgodnie ze wzorem sporządzonym przez IZ RPO-L2020, dostępnym w dokumentacji konkursowej na stronie internetowej www.rpo.lubuskie.pl).
- 3. **Oświadczenie w sprawie kwalifikowalności podatku VAT** (zgodnie ze wzorem sporządzonym przez IZ RPO-L2020, dostępnym w dokumentacji konkursowej na stronie internetowej www.rpo.lubuskie.pl) - jeśli dotyczy – dotyczy tylko sytuacji, gdy Partner będzie ponosił wydatki kwalifikowalne w ramach projektu i gdy jednocześnie podatek VAT jest kwalifikowalny w całości lub częściowo dla Partnera.
- 4. Oryginał lub kopia zawartej **umowy partnerskiej /porozumienia**.

## **13. Lista załączników do oceny środowiskowej, składanych na wezwanie IZ RPO-L2020, po pozytywnym wyniku oceny merytorycznej (składanych wyłącznie w wersji elektronicznej)**

- − Analiza oddziaływania na środowisko, z uwzględnieniem potrzeb dotyczących przystosowania się do zmian klimatu i łagodzenia zmian klimatu, a także odporności na klęski żywiołowe**10** - załącznik obligatoryjny.
- − Oświadczenie Wnioskodawcy o braku konieczności przeprowadzenia postępowania w sprawie oceny oddziaływania na środowisko – jeśli dotyczy.

<sup>10</sup> Zgodnie ze Wzorem części środowiskowej krajowego wniosku o dofinansowanie, który opracowany został w wyniku prac Grupy Roboczej ds. Ocen Oddziaływania na środowisko funkcjonującej w ramach sieci "Partnerstwo: Środowisko dla Rozwoju", dołączonym do dokumentacji konkursowej.

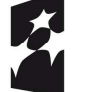

**Fundusze Europejskie** Program Regionalny

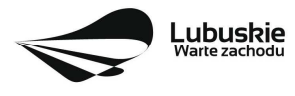

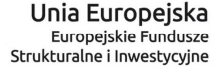

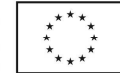

<sup>&</sup>lt;sup>9</sup> W przypadku podpisania wniosku przez osobę reprezentującą Wnioskodawcę na podstawie pełnomocnictwa aktualne pełnomocnictwo jest obowiązkowym załącznikiem do wniosku. Pełnomocnictwo musi być opatrzone notarialnym poświadczeniem podpisu. W przypadku pełnomocnictwa udzielonego w języku obcym niezbędnym dokumentem jest jego tłumaczenie przez tłumacza przysięgłego (tłumaczenie należy dołączyć do wniosku). Wnioskodawca obowiązany jest stosować wzór pełnomocnictwa, który jest zmieszczony w dokumentacji konkursowej na stronie internetowej IZ RPO-L2020.

**Uwaga! Powyższych dokumentów do oceny środowiskowej nie należy składać w dniu złożenia wniosku na konkurs lecz dopiero po pozytywnym wyniku oceny merytorycznej, na wezwanie IZ RPO-L2020!**

## **14. Przebieg konkursu**

W ramach konkursu ma miejsce:

- $\checkmark$  Nabór wniosków.
- $\checkmark$  Weryfikacja warunków formalnych,
- $\checkmark$  Ocena formalna projektu.
- $\checkmark$  Ocena merytoryczna projektu,
- $\checkmark$  Ocena środowiskowa projektu,
- Rozstrzygnięcie konkursu i wybór projektów do dofinansowania.

Konkurs nie jest podzielony na rundy.

#### **Nabór wniosków o dofinansowanie**

Składanie wniosków o przyznanie dofinansowania ma miejsce w terminach podanych na tytułowej stronie Regulaminu konkursu.

#### **Weryfikacja warunków formalnych**

W trakcie trwania naboru wniosków na konkurs lub po zakończeniu naboru wniosków na konkurs ma miejsce weryfikacja spełniania warunków formalnych, o których mowa w art. 2 pkt 27a *ustawy wdrożeniowej.* 

#### **Ocena formalna**

Ocenie formalnej podlegają wszystkie projekty, które spełniły warunki formalne (nie dotyczy projektów wycofanych na prośbę Wnioskodawcy). Jest ona prowadzona na podstawie kryteriów formalnych przyjętych przez KM RPO-L2020, które zostały podzielone na kryteria, których niespełnienie skutkuje odrzuceniem projektu bez możliwości poprawy oraz kryteria, w ramach których istnieje możliwość dokonania poprawy.

#### **Ocena merytoryczna**

Ocenie merytorycznej podlegają wszystkie projekty, które uzyskały pozytywny wynik oceny formalnej. Jest ona prowadzona jest na podstawie kryteriów merytorycznych przyjętych przez KM RPO-L2020 (kryteria horyzontalne oraz specyficzne), które zostały podzielone na kryteria, których niespełnienie skutkuje odrzuceniem projektu oraz kryteria, w ramach których przyznawane są punkty.

#### **Ocena środowiskowa**

Ocenie środowiskowej podlegają wszystkie projekty, które uzyskały pozytywny wynik oceny merytorycznej. Ocenie środowiskowej podlegają projekty na podstawie ustawy z dnia 3 października 2008 r. o udostępnianiu informacji o środowisku i jego ochronie, udziale społeczeństwa w ochronie środowiska oraz o ocenach oddziaływania na środowisko (tj. Dz. U. 2018 poz. 2081 z późn. zm.) oraz Dyrektywy Parlamentu Europejskiego i Rady 2014/52/UE z dnia 16 kwietnia 2014 r. Ocena środowiskowa prowadzona jest na podstawie, przyjętego przez Komitet Monitorujący RPO-L2020 kryterium środowiskowego, którego

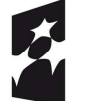

**Fundusze Europejskie** Program Regionalny

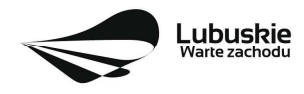

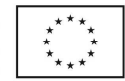

niespełnienie skutkuje odrzuceniem projektu. Po ocenie środowiskowej sporządzana jest lista rankingowa, o której mowa w art. 45 ust. 6 *ustawy wdrożeniowej.* 

Po każdym etapie konkursu IZ RPO-L2020 zamieszcza na stronie internetowej www.rpo.lubuskie.pl listę projektów zakwalifikowanych do kolejnego etapu.

#### **Rozstrzygnięcie konkursu i wybór projektów do dofinansowania**

IZ RPO-L2020 rozstrzyga konkurs zatwierdzając listę projektów opracowaną przez KOP i podejmując decyzję w zakresie wyboru projektów do dofinansowania. Do dofinansowania wybierane są te projekty, które spełniły kryteria wyboru projektów i uzyskały wymaganą liczbę punktów oraz mieszczą się w alokacji przeznaczonej na dany konkurs.

Po rozstrzygnięciu konkursu IZ RPO-L2020 zamieszcza na stronie internetowej www.rpo.lubuskie.pl listę projektów wybranych do dofinansowania (lista zamieszczona zostaje również na portalu Funduszy Europejskich www.funduszeeuropejskie.gov.pl).

## **15. Forma i sposób komunikacji**

W zakresie warunków formalnych, oceny formalnej oraz oceny środowiskowej podstawową formą komunikacji pomiędzy Wnioskodawcą, a IZ RPO – L2020 jest forma pisemna. Przez formę pisemną stosowaną przez IZ RPO– L2020 rozumie się korespondencję za potwierdzeniem odbioru, przekazywaną drogą pocztową na wskazany we wniosku o dofinansowanie adres do korespondencji. Zaś korespondencja Wnioskodawcy kierowana jest na adres IZ RPO – L2020 i dostarczana drogą pocztową, kurierem lub osobiście.

Wszelkie pisma przekazane w wymaganej formie pisemnej uznaje się za skutecznie doręczone. Odnosi się to zarówno do pism IZ RPO – L2020 kierowanych do Wnioskodawcy, jak i pism Wnioskodawcy kierowanych do IZ RPO – L2020. Niezachowanie wymaganej formy komunikacji powoduje uznanie tak przesłanego pisma za niedoręczone i niewywołujące żadnych skutków.

W formularzu wniosku o dofinansowanie projektu w części *Deklaracje Beneficjenta* zamieszczone jest stosowne oświadczenie dotyczące świadomości skutków niezachowania wskazanej w niniejszym Regulaminie formy składania poprawek/uzupełnień (formy komunikacji między wnioskodawcą a IZ RPO).

Jednocześnie IZ RPO – L2020 zwraca uwagę na konieczność wskazania we wniosku o dofinansowanie aktualnych danych adresowych - w zakresie adresu do korespondencji.

#### **16. Weryfikacja warunków formalnych**

Weryfikacja warunków formalnych odbywa się na podstawie art. 43 *ustawy wdrożeniowej* i jest dokonywana w terminie **30 dni kalendarzowych** od dnia zakończenia naboru wniosków. Weryfikacja może być dokonywana również w trakcie naboru.

Weryfikacja każdego z warunków formalnych jest weryfikacją zerojedynkową.

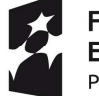

**Fundusze Europeiskie** Program Regionalny

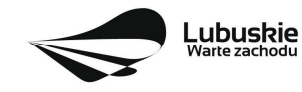

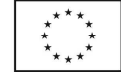

Weryfikacja spełniania warunków formalnych danego wniosku dokonywana jest przez dwóch pracowników IZ RPO – L2020, zgodnie z zasadą "dwóch par oczu". Wnioski do weryfikacji przydzielane są pracownikom losowo. Weryfikacja warunków formalnych odbywa się na podstawie pytań zawartych w **Liście sprawdzającej warunki formalne** (Lista stanowi załącznik do Regulaminu konkursu). W przypadku niespełnienia warunku formalnego w zakresie terminu, miejsca i formy złożenia wniosku, wniosek pozostawia się bez rozpatrzenia. Wnioskodawca zostanie o tym fakcie pisemnie powiadomiony przez IZ RPO-L2020 (za potwierdzeniem odbioru).

W przypadku stwierdzenia **braków** w zakresie kompletności i poprawności wniosku, w tym załączników, IZ RPO-L2020 wzywa pisemnie (pismo za potwierdzeniem odbioru) Wnioskodawcę do uzupełnienia wniosku lub poprawienia w nim oczywistej omyłki, wskazując elementy wniosku/załączników wymagające uzupełnienia lub poprawy w wyznaczonym terminie - **7 dni kalendarzowych licząc od dnia (łącznie z dniem11) doręczenia wezwania** IZ RPO-L2020, pod rygorem pozostawienia wniosku bez rozpatrzenia. Wezwanie Wnioskodawcy do uzupełnienia wstrzymuje bieg weryfikacji warunków formalnych danego wniosku do czasu złożenia przez Wnioskodawcę poprawek /uzupełnień lub do upływu terminu wyznaczonego na poprawę/uzupełnienie wniosku.

W razie stwierdzenia oczywistej omyłki we wniosku o dofinansowanie projektu/załączniku IZ RPO-L2020 wzywa Wnioskodawcę do poprawienia oczywistej omyłki w wyznaczonym terminie **- 7 dni kalendarzowych licząc od dnia (łącznie z dniem12) doręczenia wezwania, pod rygorem pozostawienia wniosku bez rozpatrzenia**.

W przypadku pozytywnej pierwszej weryfikacji wstępnej wniosek jest automatycznie przekazywany do oceny formalnej (pismo do Wnioskodawcy nie jest wysyłane).

**Nieuzupełnienie braku formalnego lub niepoprawienie oczywistej omyłki przez Wnioskodawcę skutkuje pozostawieniem wniosku bez rozpatrzenia, bez możliwości wniesienia protestu. Taki sam skutek będzie miało uzupełnienie wniosku niezgodnie z wezwaniem IZ RPO-L2020, w tym z uchybieniem wyznaczonego terminu. Konsekwencją pozostawienia wniosku bez rozpatrzenia jest niedopuszczenie projektu do oceny formalnej. Wnioskodawca, którego wniosek o dofinansowanie projektu pozostawia się bez rozpatrzenia zostanie o tym fakcie pisemnie powiadomiony przez IZ RPO-L2020 (za potwierdzeniem odbioru).** 

Jeśli Wnioskodawca zauważy we wniosku/ załączniku inne braki formalne lub oczywiste omyłki, które nie zostały wyszczególnione w piśmie, wówczas poprawia je, informując jednocześnie o tym fakcie IZ RPO-L2020 (przedstawiając stosowne pisemnie wyjaśnienia w piśmie przewodnim). Nie ma możliwości wprowadzenia zmian merytorycznych do wniosku/załączników. Uzupełnieniu lub poprawie mogą podlegać wyłącznie braki formalne/ oczywiste omyłki.

W przypadku, gdy we wniosku/załączniku wprowadzone zostaną dodatkowe zmiany, o których Wnioskodawca nie poinformował IZ RPO-L2020, wówczas wniosek zostaje pozostawiony bez rozpatrzenia, o czym Wnioskodawca zostaje poinformowany pisemnie za potwierdzeniem odbioru.

Podobnie, jeżeli wprowadzane zgodnie z uwagami IZ RPO-L2020 zmiany powodują konieczność wprowadzenia w dokumentacji kolejnych zmian, wówczas Wnioskodawca zobowiązany jest wprowadzić je

<sup>11</sup> Uwaga na odmienny sposób liczenia terminu w przypadku warunków formalnych (wynikający z zapisów ustawy wdrożeniowej), jeśli np. wnioskodawca odebrał pismo 1 marca to termin na złożenie poprawek mija 7 marca. 12 jw.

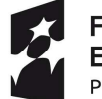

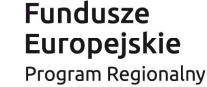

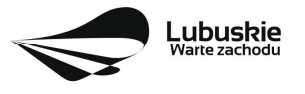

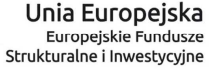

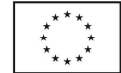

do wniosku o dofinansowanie projektu i/lub załączników informując jednocześnie o tym fakcie IZ RPO-L2020.

Skorygowane dokumenty aplikacyjne tj. wniosek o dofinansowanie projektu wraz z załącznikami – w wersji elektronicznej (w systemie LSI2020) i papierowej wraz z pismem przewodnim, w którym należy wskazać zakres dokonanych poprawek/uzupełnień - należy złożyć w **Punkcie Przyjęć Wniosków** w Zielonej Górze (osobiście, wysłać przesyłką kurierską lub pocztą), w terminie **7 dni kalendarzowych licząc od dnia (łącznie z dniem13) doręczenia wezwania do poprawy**, w skoroszycie, w zaklejonej kopercie lub paczce. Poprawki/uzupełnienia złożone w innej niż ww. formie powodują pozostawienie wniosku bez rozpatrzenia, o czym Wnioskodawca zostaje poinformowany pisemnie za potwierdzeniem odbioru.

**Datą wpływu skorygowanych dokumentów** jest dzień dostarczenia (osobiście lub przesyłką kurierską) wersji papierowej do Punktu Przyjęć Wniosków IZ RPO-L2020 w Zielonej Górze (nie ma możliwości składania poprawek w Punkcie Przyjęć Wniosków w Gorzowie Wlkp.) lub - w przypadku dostarczenia wniosku pocztą – data nadania w polskiej placówce pocztowej operatora wyznaczonego w rozumieniu ustawy z dnia 23 listopada 2012 r. – Prawo pocztowe (tj. Dz. U. z 2018 r., poz. 2188 z późn. zm.).

Po dostarczeniu przez Wnioskodawcę do IZ RPO-L2020 poprawionych dokumentów ma miejsce ponowna weryfikacja warunków formalnych.

Pozytywnie zweryfikowane wnioski przekazywane są do oceny formalnej w ramach konkursu.

W przypadku negatywnego wyniku weryfikacji wniosek nie zostaje dopuszczony do oceny formalnej.

W związku z tym, że wymogi formalne w odniesieniu do wniosku o dofinansowanie projektu nie są kryteriami, Wnioskodawcy w przypadku pozostawienia jego wniosku o dofinansowanie projektu bez rozpatrzenia, **nie przysługuje protest w rozumieniu rozdziału 15** *ustawy wdrożeniowej*. Wnioskodawca, którego wniosek o dofinansowanie projektu pozostawia się bez rozpatrzenia zostanie o tym fakcie poinformowany pismem za potwierdzeniem odbioru.

## **17. Ocena formalna**

Ocena formalna może być dokonywana w trakcie naboru, co do zasady trwa do **60 dni kalendarzowych** od dnia podpisania listy wniosków spełniających warunki formalne. W uzasadnionych przypadkach termin oceny formalnej może zostać przedłużony. Informacja o przedłużeniu terminu oceny formalnej zamieszczana jest na stronie internetowej RPO-L2020: www.rpo.lubuskie.pl.

Ocena formalna dokonywana jest przez członków **Komisji Oceny Projektów** (KOP) będących pracownikami IZ RPO-L2020 przeprowadzającymi weryfikację wstępną. W ramach niniejszego konkursu jest powoływania jedna KOP.

**W przypadku kryteriów formalnych, w ramach których zgodnie z uchwałą Komitetu Monitorującego istnieje możliwość poprawy, dopuszczalne jest jednokrotne dokonanie poprawy.** 

13 jw.

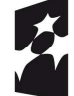

**Fundusze Europejskie** Program Regionalny

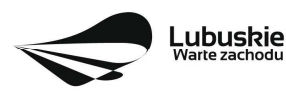

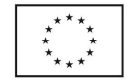

Wnioskodawca poprawia błędy formalne w terminie **7 dni kalendarzowych licząc od dnia następującego po dniu doręczenia wezwania<sup>14</sup>** IZ RPO-L2020 oraz zgodnie ze wskazówkami w nim zawartymi (pismo wysyłane jest za potwierdzeniem odbioru).

Poprawie mogą podlegać wyłącznie błędy formalne wskazane w piśmie IZ RPO-L2020. Wezwanie Wnioskodawcy do uzupełnienia projektu wstrzymuje bieg oceny formalnej danego projektu do czasu złożenia przez Wnioskodawcę poprawek /uzupełnień lub do upływu terminu wyznaczonego na poprawę/uzupełnienie projektu.

Jeśli Wnioskodawca zauważy w projekcie inne błędy formalne, które nie zostały wyszczególnione w piśmie, wówczas poprawia je, informując jednocześnie o tym fakcie IZ RPO-L2020 (przedstawiając stosowne pisemnie wyjaśnienia w piśmie przewodnim). W przypadku, gdy w projekcie wprowadzone zostaną dodatkowe zmiany, o których Wnioskodawca nie poinformował IZ RPO-L2020, wówczas projekt zostaje odrzucony, o czym Wnioskodawca zostaje poinformowany pisemnie za potwierdzeniem odbioru.

**Nieuwzględnienie przez Wnioskodawcę w określonym terminie wszystkich wskazanych przez IZ RPO-L2020, poprawek/uzupełnień (w zakresie kryteriów formalnych) lub też dokonanie błędnych poprawek w dostarczonych ponownie dokumentach (w zakresie kryteriów formalnych) jest podstawą do odrzucenia projektu z powodu błędów formalnych. Konsekwencją odrzucenia projektu jest niedopuszczenie go do kolejnego etapu oceny**.

Podobnie, jeżeli wprowadzane zgodnie z uwagami IZ RPO-L2020 zmiany powodują konieczność wprowadzenia w dokumentacji kolejnych zmian, wówczas Wnioskodawca zobowiązany jest wprowadzić je do projektu informując jednocześnie o tym fakcie IZ RPO-L2020 w piśmie przewodnim. **Nie ma możliwości wprowadzenia zmian merytorycznych do projektu. Uzupełnieniu lub poprawie mogą podlegać wyłącznie błędy formalne.**

Skorygowane dokumenty aplikacyjne tj. wniosek o dofinansowanie projektu wraz z załącznikami – w wersji elektronicznej (w systemie LSI2020) i papierowej wraz z pismem przewodnim, w którym należy wskazać zakres dokonanych poprawek/uzupełnień, należy złożyć w **Punkcie Przyjęć Wniosków** w Zielonej Górze (osobiście, wysłać przesyłką kurierską lub pocztą), w terminie **7 dni kalendarzowych licząc od dnia następującego po dniu doręczenia wezwania<sup>15</sup>** do poprawy, w skoroszycie, w zaklejonej kopercie lub paczce. Poprawki złożone w innej niż ww. formie powodują odrzucenie projektu z oceny, o czym Wnioskodawca zostaje poinformowany pisemnie za potwierdzeniem odbioru.

**Datą wpływu skorygowanych dokumentów** jest dzień dostarczenia (osobiście lub przesyłką kurierską) wersji papierowej do Punktu Przyjęć Wniosków IZ RPO-L2020 w Zielonej Górze (nie ma możliwości składania poprawek w Punkcie Przyjęć Wniosków w Gorzowie Wlkp.) lub - w przypadku dostarczenia wniosku pocztą – data nadania w polskiej placówce pocztowej operatora wyznaczonego w rozumieniu ustawy z dnia 23 listopada 2012 r. – Prawo pocztowe (tj. Dz. U. z 2018 r., poz. 2188 z późn. zm.).

<sup>15</sup> jw.

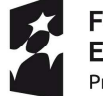

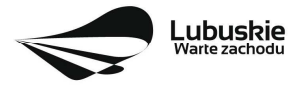

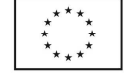

<sup>&</sup>lt;sup>14</sup> Uwaga na sposób liczenia terminu w przypadku poprawek w odniesieniu do kryteriów oceny formalnej, jeśli np. wnioskodawca odebrał pismo 1 kwietnia to termin na złożenie poprawek mija 8 kwietnia.

Po dostarczeniu przez Wnioskodawcę do IZ RPO-L2020 poprawionych dokumentów ma miejsce ponowna ocena formalna.

W przypadku pozytywnego wyniku oceny formalnej projekt jest przekazywany do kolejnego etapu tj. do oceny merytorycznej (pismo nie jest wówczas wysyłane do Wnioskodawcy). Informacja o pozytywnym wyniku oceny przekazywana jest Wnioskodawcy za pośrednictwem systemu informatycznego LSI2020.

W przypadku negatywnego wyniku oceny formalnej Wnioskodawca otrzymuje pismo, za potwierdzeniem odbioru, w którym podawane jest uzasadnienie oceny (w odniesieniu do każdego negatywnie ocenionego kryterium) oraz informacja o możliwości wniesienia protestu na zasadach i w trybie, o których mowa w art. 53 i art. 54 *ustawy wdrożeniowej.* 

Po zakończeniu oceny formalnej IZ RPO-L2020 udostepnia na stronie internetowej www.rpo.lubuskie.pl listę projektów zakwalifikowanych do oceny merytorycznej.

## **18. Ocena merytoryczna**

Ocenie merytorycznej podlegają projekty, które zostały pozytywnie ocenione pod względem formalnym. Ocena merytoryczna (według kryteriów horyzontalnych oraz specyficznych) dokonywana jest w terminie **40 dni kalendarzowych** od dnia podpisania list projektów ocenionych formalnie. W uzasadnionych przypadkach termin oceny merytorycznej może zostać przedłużony. Informacja o przedłużeniu terminu oceny zamieszczana jest na stronie internetowej RPO-L2020: www.rpo.lubuskie.pl.

Ocena merytoryczna każdego projektu dokonywana jest przez niezależnych ekspertów zewnętrznych (powołanych z listy ekspertów wchodzących w skład Komisji Oceny Projektów) w ramach panelu. Ocena panelowa dokonywana jest przez co najmniej 2 ekspertów i polega na dokonaniu wspólnej oceny projektu, w ramach której projekt może być porównywany z innymi projektami złożonymi na konkurs.

#### **W przypadku kryteriów merytorycznych, zgodnie z uchwałą Komitetu Monitorującego, nie dopuszcza się poprawiania projektu**. Projekty mogą być ocenione pozytywnie lub negatywnie.

Spełnienie kryteriów merytorycznych oznacza sytuację, w której projekt:

- a) jest zgodny ze wszystkimi kryteriami dopuszczającymi oraz
- b) osiągnął co najmniej 60% liczby punktów możliwych do zdobycia na ocenie merytorycznej (suma kryteriów horyzontalnych i kryteriów specyficznych).

Ocena merytoryczna złożona jest z dwóch części. Pierwsza część służy przeprowadzeniu analizy pod kątem spełniania kryteriów horyzontalnych dopuszczających (TAK/NIE), jak i punktowanych w zakresie: m.in. wykonalności i trwałości projektu, prawidłowości zakładanych wskaźników. Następnie projekt zostaje poddany ocenie pod kątem spełniania kryteriów specyficznych - dopuszczających (TAK/NIE), jak i punktowanych.

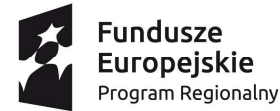

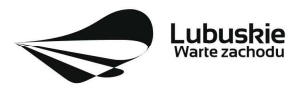

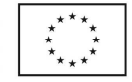

Ocenę pozytywną uzyskują projekty, które spełnią kryteria dopuszczające i osiągną co najmniej 60% liczby punktów możliwych do zdobycia punktów na ocenie merytorycznej (suma kryteriów horyzontalnych i kryteriów specyficznych).

Maksymalna możliwa do zdobycia liczba punktów w kryteriach horyzontalnych wynosi **9 pkt**. Maksymalna możliwa do zdobycia liczba punktów w kryteriach specyficznych wynosi **61 pkt**. Łącznie dany projekt na ocenie merytorycznej może uzyskać maksymalnie **70 pkt,** z czego **60%** wynosi **42 pkt.**

Jeżeli podczas oceny merytorycznej eksperci oceniający wniosek stwierdzą, iż projekt, w tym załącznik zawiera/ją błędy formalne, projekt będący przedmiotem oceny merytorycznej zostaje przekazany do ponownej oceny formalnej, o czym Wnioskodawca jest informowany pisemnie (w zależności od wyniku oceny formalnej – projekt może zostać odrzucony lub powtórnie przekazany do oceny merytorycznej).

Projekty ocenione pozytywnie pod względem merytorycznym są przekazywane do kolejnego etapu oceny, tj. oceny środowiskowej. Informacja o pozytywnym wyniku oceny merytorycznej przekazywana jest Wnioskodawcy za pośrednictwem systemu informatycznego LSI2020.

W przypadku **negatywnego wyniku oceny** projektu, w piśmie wysłanym za potwierdzeniem odbioru, podawana jest informacja o wyniku oceny projektu wraz z uzasadnieniem oceny oraz pouczeniem o możliwości wniesienia protestu na zasadach i w trybie, o których mowa w art. 53 i art. 54 *ustawy wdrożeniowej.* Należy jednak pamiętać, że wyczerpanie alokacji nie może stanowić jedynej przesłanki wniesienia protestu. Karty oceny merytorycznej (bez danych osobowych osób oceniających) wysyłane są elektronicznie na adres e-mail wskazany we wniosku (do czasu kiedy będzie możliwość ich udostępnienia Wnioskodawcom do wglądu w systemie LSI2020).

W przypadku stwierdzenia na tym etapie we wniosku o dofinansowanie braków formalnych lub oczywistych omyłek, IZ RPO-L2020 wzywa pisemnie Wnioskodawcę do uzupełnienia wniosku lub poprawienia w nim oczywistej omyłki, wskazując elementy wniosku/załączników wymagające uzupełnienia lub poprawy w wyznaczonym terminie, pod rygorem pozostawienia wniosku bez rozpatrzenia. Sposób poprawy braków formalnych lub oczywistych omyłek został opisany w pkt **II.16** Regulaminu konkursu.

Po zakończeniu oceny merytorycznej IZ RPO-L2020 udostępnia na stronie internetowej www.rpo.lubuskie.pl listę projektów zakwalifikowanych do kolejnego etapu - oceny środowiskowej.

## **19. Ocena środowiskowa**

Ocena środowiskowa dokonywana jest w terminie **30 dni kalendarzowych** od dnia dostarczenia przez Wnioskodawcę wszystkich dokumentów niezbędnych do przeprowadzenia oceny środowiskowej. W uzasadnionych przypadkach termin oceny środowiskowej może zostać przedłużony. Informacja o przedłużeniu terminu oceny zamieszczana jest na stronie internetowej RPO-L2020: www.rpo.lubuskie.pl.

Oceny środowiskowej dokonuje ekspert z zakresu oceny oddziaływania na środowisko, powołany z listy ekspertów wchodzących w skład Komisji Oceny Projektów (KOP).

W przypadku przekazania projektu do oceny środowiskowej **IZ RPO-L2020 wzywa pisemnie Wnioskodawcę do dostarczenia dokumentów niezbędnych do przeprowadzenia oceny OOŚ w nieprzekraczalnym terminie** wskazanym w piśmie (**7 dni kalendarzowych licząc od dnia** 

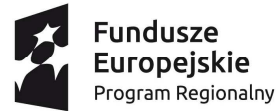

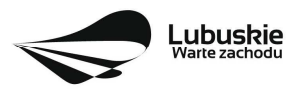

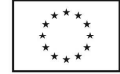

**następującego po dniu doręczenia wezwania IZ RPO-L202016).** Projekt w wersji papierowej z dołączoną wyłącznie w wersji elektronicznej dokumentacją środowiskową należy złożyć w Punkcie Przyjęć Wniosków w Zielonej Górze (osobiście, wysłać przesyłką kurierską lub pocztą) w zaklejonej kopercie lub paczce.

Datą wpływu dokumentów jest dzień dostarczenia (osobiście lub przesyłką kurierską) wersji papierowej do Punktu Przyjęć Wniosków IZ RPO-L2020 w Zielonej Górze lub - w przypadku dostarczenia wniosku pocztą – data nadania w polskiej placówce pocztowej operatora wyznaczonego w rozumieniu ustawy z dnia 23 listopada 2012 r. – Prawo pocztowe (tj. Dz. U. z 2018 r., poz. 2188 z późn. zm.).

#### **Należy zatem zwrócić uwagę, że rozpoczęcie procedury ubiegania się o dokumenty wymagane do przeprowadzenia oceny środowiskowej musi nastąpić odpowiednio wcześniej, tak by możliwe było ich dostarczenie na wezwanie IZ RPO-L2020, w terminie o którym mowa powyżej.**

Pierwsza ocena środowiskowa może zakończyć się wynikiem:

- 1. pozytywnym ekspert stwierdza, że procedura OOŚ została przeprowadzona bez zastrzeżeń.
- 2. do uzupełnienia Wnioskodawca jest zobowiązany wprowadzić do projektu modyfikacje/zmiany wskazane przez eksperta w karcie oceny środowiskowej. Projekt będzie skierowany do uzupełnienia, gdy wprowadzenie zmian w przedmiotowym zakresie będzie możliwe. Wnioskodawca ma prawo do **dwukrotnej poprawy/uzupełnienia dokumentacji**. Po naniesieniu poprawek przez Wnioskodawcę, projekt podlega ponownej ocenie OOŚ. Jeżeli ekspert stwierdzi uchybienia również po dwukrotnej poprawie dokumentacji, projekt uzyska negatywną ocenę środowiskową.
- 3. negatywnym uzyskanie negatywnej oceny eksperta OOŚ skutkuje negatywną oceną projektu i jest jednoznaczne z odrzuceniem projektu. Dotyczy projektów, gdzie zidentyfikowane uchybienia nie będą możliwe do usunięcia w terminie wskazanym w piśmie.

W przypadku wyniku oceny "**do uzupełnienia**" IZ RPO-L2020 wzywa pisemnie Wnioskodawcę do dostarczenia poprawionych dokumentów w **nieprzekraczalnym** terminie - **7 dni kalendarzowych licząc od dnia następującego po dniu doręczenia wezwania IZ RPO-L2020<sup>17</sup> .**

Wniosek w wersji papierowej z dołączoną wyłącznie w wersji elektronicznej uzupełnioną dokumentacją środowiskową należy złożyć w Punkcie Przyjęć Wniosków w Zielonej Górze (osobiście, wysłać przesyłką kurierską lub pocztą) w zaklejonej kopercie lub paczce.

Datą wpływu skorygowanych dokumentów jest dzień dostarczenia (osobiście lub przesyłką kurierską) wersji papierowej do Punktu Przyjęć Wniosków IZ RPO-L2020 w Zielonej Górze lub - w przypadku dostarczenia wniosku pocztą – data nadania w polskiej placówce pocztowej operatora wyznaczonego w rozumieniu ustawy z dnia 23 listopada 2012 r. – Prawo pocztowe (tj. Dz. U. z 2018 r., poz. 2188 z późn. zm.).

17 $iw.$ 

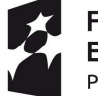

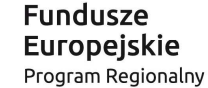

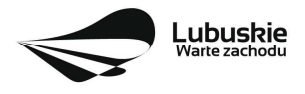

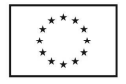

<sup>&</sup>lt;sup>16</sup> Uwaga na sposób liczenia terminu, jeśli np. wnioskodawca odebrał pismo 1 kwietnia to termin na złożenie poprawek mija 8 kwietnia.

Uzupełnieniu/poprawie mogą podlegać wyłącznie dokumenty wskazane w karcie oceny środowiskowej. Po dostarczeniu przez Wnioskodawcę do IZ RPO-L2020 wniosku z poprawionymi/uzupełnionymi dokumentami ma miejsce powtórna ocena środowiskowa.

W przypadku stwierdzenia konieczności ponownej poprawy/uzupełnienia dokumentów IZ RPO-L2020 ponownie wzywa pisemnie Wnioskodawcę do dostarczenia poprawionych dokumentów w terminie wskazanym w piśmie i na warunkach opisanych wyżej.

**Nieuwzględnienie przez Wnioskodawcę w określonym terminie wszystkich wskazanych przez IZ RPO-L2020, poprawek/uzupełnień, dokonanie błędnych poprawek lub też zidentyfikowanie, po poprawie dokumentacji, uchybień niemożliwych do usunięcia w dostarczonych dokumentach, jest podstawą do przyznania negatywnej oceny i odrzucenia projektu. Konsekwencją odrzucenia projektu jest niedopuszczenie go do kolejnego etapu.** 

W przypadku **negatywnego wyniku oceny** projektu w piśmie wysłanym za potwierdzeniem odbioru, podawana jest informacja o wyniku oceny projektu wraz z uzasadnieniem oceny oraz podawane jest pouczenie o możliwości wniesienia protestu na zasadach i w trybie, o których mowa w art. 53 i art. 54 *ustawy wdrożeniowej.* Karty oceny środowiskowej (bez danych osobowych osoby oceniającej) wysyłane są elektronicznie na adres e-mail wskazany we wniosku (do czasu kiedy będzie możliwość ich udostępnienia Wnioskodawcom do wglądu w systemie LSI2020).

W przypadku **pozytywnego wyniku** oceny środowiskowej projekt jest przekazywany do kolejnego etapu tj. do rozstrzygnięcia konkursu (pismo nie jest wówczas wysyłane do Wnioskodawcy). Informacja o pozytywnym wyniku oceny przekazywana jest Wnioskodawcy za pośrednictwem systemu informatycznego LSI2020.

Po zakończeniu oceny środowiskowej IZ RPO-L2020 udostępnia na stronie internetowej www.rpo.lubuskie.pl listę projektów zakwalifikowanych do rozstrzygnięcia konkursu.

## **20. Rozstrzygnięcie konkursu i wybór projektów do dofinansowania**

Ostatnim etapem procedury wyboru projektów do dofinansowania w ramach Regionalnego Programu Operacyjnego jest rozstrzygnięcie konkursu i wybór projektów do dofinansowania przez Zarząd Województwa Lubuskiego (ZWL).

Rozstrzygnięcie konkursu jest równoznaczne z zatwierdzeniem listy KOP (uznaniem wyników dokonanej oceny projektów) oraz podjęciem decyzji w zakresie wyboru do dofinansowania. Przy wyborze projektów do dofinansowania bierze się pod uwagę jedynie te projekty, które spełniły wszystkie kryteria i uzyskały wymaganą liczbę punktów. Ponadto wyboru dokonuje się zgodnie z kolejnością wynikającą z liczby uzyskanych punktów, biorąc pod uwagę kwotę środków przeznaczoną na dofinansowanie projektów w konkursie.

Rozstrzygnięcie konkursu następuje przez zatwierdzenie przez Zarząd Województwa Lubuskiego listy projektów, o której mowa w art. 45 ust. 6 *ustawy wdrożeniowej*, tj. listy opracowanej przez KOP, zawierającej wszystkie ocenione projekty ze wskazaniem projektów, o których mowa w art. 39 ust. 2 *ustawy wdrożeniowej,* tj.:

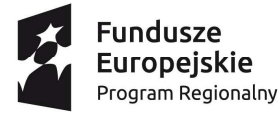

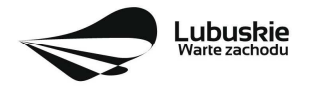

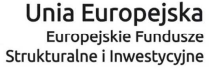

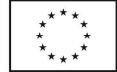

- **1) projektów, które uzyskały wymaganą liczbę punktów albo**
- **2) uzyskały kolejno największą liczbę punktów, w przypadku gdy kwota przeznaczona na dofinansowanie projektów w konkursie nie wystarcza na objęcie dofinansowaniem wszystkich projektów, o których mowa w pkt 1.**

Rozstrzygnięcie konkursu następuje maksymalnie w terminie **21 dni kalendarzowych** od daty podpisania przez Przewodniczącego KOP listy po zakończeniu oceny projektów.

O wyniku oceny projektu i decyzji Zarządu Województwa Lubuskiego dotyczącej wyboru projektu do dofinansowania Wnioskodawca jest informowany pismem za potwierdzeniem odbioru.

W sytuacji, kiedy ocena projektów wykaże, że złożone projekty nie spełniają celów realizacji Programu w wystarczającym stopniu – maksymalna punktacja po ocenie merytorycznej najlepszego ocenionego projektu nie przekroczy liczby punktów/pułapu procentowego określonego w Regulaminie konkursu - Zarząd Województwa Lubuskiego ma prawo nie przyznać dofinansowania żadnemu ze zgłoszonych projektów.

Jeżeli wartość dofinansowania projektów, które otrzymały pozytywny wynik na etapie oceny merytorycznej jest mniejsza, niż środki przeznaczone na dany konkurs, pozostałe środki mogą zostać dołączone do alokacji na kolejny konkurs w ramach danego Działania.

Zgodnie z art. 46 ust. 3 *ustawy wdrożeniowej* po rozstrzygnięciu konkursu IZ RPO-L2020 zamieszcza na stronie internetowej www.rpo.lubuskie.pl oraz na portalu www.funduszeeuropejskie.gov.pl listę projektów wybranych do dofinansowania.

Równolegle z publikacją listy projektów wybranych do dofinansowania publikacji na stronie www.rpo.lubuskie.pl podlega informacja o składzie KOP.

## **21. Umowa o dofinansowanie projektu grantowego**

Umowa o dofinansowanie projektu grantowego jest zawierana zgodnie z systemem realizacji RPO w odniesieniu do projektu, wybranego do dofinansowania oraz po spełnieniu wszystkich wymogów niezbędnych do jej podpisania przez Wnioskodawcę

Przed podpisaniem umowy Wnioskodawca zostanie wezwany do złożenia, w wyznaczonym przez IZ RPO-L2020 terminie, niezbędnych do jej sporządzenia dokumentów, wymienionych w piśmie o przyjęciu projektu do dofinansowania, w szczególności takich jak:

- − **Pełnomocnictwo rodzajowe** dla osób reprezentujących podmiot podpisujący umowę w imieniu Beneficjenta (jeśli dotyczy). Pełnomocnictwo wymaga podpisu poświadczonego notarialnie,
- − **Oświadczenie** Beneficjenta dotyczące **rachunku bankowego** i numeru konta (jeśli całe dofinansowanie projektu przekazywane będzie w formie refundacji) lub **Deklaracja** korzystania z dofinansowania w formie zaliczki,
- − **Zaświadczenie** z **Zakładu Ubezpieczeń Społecznych** o niezaleganiu z opłacaniem składek na ubezpieczenie społeczne i zdrowotne i innych opłat wystawionego nie wcześniej niż 1 miesiąc przed dniem dostarczenia do IZ RPO - oryginał lub kopia (potwierdzona za zgodność z oryginałem),

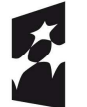

**Fundusze Europeiskie** Program Regionalny

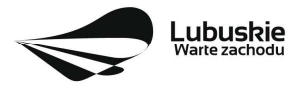

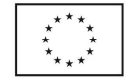

- − **Zaświadczenie** z **Urzędu Skarbowego** o niezaleganiu z uiszczaniem podatków wystawionego nie wcześniej niż 1 miesiąc przed dniem dostarczenia do IZ RPO - oryginał lub kopia (potwierdzona za zgodność z oryginałem),
- − Deklaracja **wyboru zabezpieczenia** prawidłowej realizacji umowy,
- − Wniosek o nadanie **dostępu dla osoby uprawnionej** w ramach SL2014,
- − Wykaz partnerów zaangażowanych w realizację projektu (jeśli dotyczy),
- − **Oświadczenie o znajomości Standardów** dostępności dla polityki spójności 2014-2020 stanowiących załącznik nr 2 Wytycznych Ministra Inwestycji i Rozwoju w zakresie realizacji zasady równości szans i niedyskryminacji, w tym dostępności dla osób z niepełnosprawnościami oraz zasady równości szans kobiet i mężczyzn w ramach funduszy unijnych na lata 2014-2020 z dnia 5 kwietnia 2018 r., i zobowiązaniu się do ich stosowania zgodnie z ww. Wytycznymi.
- − **Procedury udzielania grantów** określające:
- $\checkmark$  Sposób wyboru Grantobiorców,
- $\checkmark$  tryb wypłacania powierzonych grantów
- $\checkmark$  wymogi w zakresie zabezpieczenia powierzonych grantów,
- $\checkmark$  rozliczanie powierzonych grantów,
- $\checkmark$  monitorowanie i kontrole powierzonych grantów.
- $\checkmark$  odzyskiwanie grantów w przypadku ich wykorzystania niezgodnie z celami projektu.

Umowa zostaje przygotowana przez IZ RPO-Lubuskie2020 na podstawie dokumentacji złożonej przez Wnioskodawcę. IZ RPO-Lubuskie2020 może zobowiązać Wnioskodawcę do przedłożenia innych dokumentów, w celu weryfikacji, czy projekt nadal spełnia wszystkie kryteria wyboru projektu do dofinansowania.

Dokumenty, o których mowa powyżej, powinny zostać przygotowane zgodnie z zasadami określonymi w *Instrukcji wypełniania dokumentów do umowy.*

W przypadku, gdy przedłożone dokumenty niezbędne do podpisania umowy są niekompletne lub nieprawidłowo wypełnione, Wnioskodawca zostaje wezwany, pismem za potwierdzeniem odbioru, do usunięcia uchybień.

Jeżeli Wnioskodawca w wyznaczonym terminie nie złoży stosownych dokumentów lub nie dokona stosownych wyjaśnień/uzupełnień/poprawek do Wnioskodawcy wysyłane jest drugie pismo ponaglające informujące o konieczności dostarczenia dokumentów. W przypadku niezłożenia dokumentów po dwukrotnym ponagleniu IZ RPO-L2020 może odstąpić od podpisania umowy z Wnioskodawcą. Wnioskodawca zostaje poinformowany o tym fakcie pismem za potwierdzeniem odbioru.

Negatywny wynik weryfikacji tych dokumentów stanowi podstawę do odstąpienia od podpisania z wnioskodawcą umowy o dofinansowanie projektu.

Po rozstrzygnięciu konkursu a przed podpisaniem umowy o dofinansowanie, Wnioskodawca chcąc dokonać zmian (np. w zakresie aktualizacji terminów realizacji projektu, jeżeli terminy przewidziane pierwotnie we wniosku aplikacyjnym nie będą mogły zostać dotrzymane, aktualizacji kwot wydatków, gdy

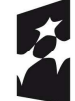

**Fundusze Europejskie** Program Regionalny

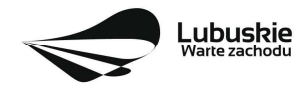

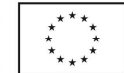

znana jest ich ostateczna wartość) w projekcie wybranym do dofinansowania zobowiązany jest do złożenia wraz z dokumentami wymaganymi przed podpisaniem umowy o dofinansowanie, pisma zawierającego opis planowanych do wprowadzenia zmian, w celu uzyskania akceptacji IZ RPO-L2020.

IZ RPO-L2020 w przypadkach znaczących zmian w projekcie może przekazać projekt do opinii ekspertów w celu stwierdzenia, czy w wyniku wprowadzonych zmian projekt nie przestanie spełniać kryteriów wyboru projektów, których spełnienie było niezbędne, by projekt mógł zostać wybrany do dofinansowania. **Nie jest bowiem dopuszczalne wprowadzenie takich zmian w projekcie**, w rezultacie których projekt przestałby spełniać kryteria wyboru projektów, których spełnienie było niezbędne, by projekt mógł zostać wybrany do dofinansowania.

**Dodatkowo, przed podpisaniem umowy o dofinansowanie projektu, IZ RPO-L2020 weryfikuje, czy nie zachodzą przesłanki do odstąpienia od umowy (np. w przypadku figurowania w rejestrze podmiotów wykluczonych). W przypadku, gdy Wnioskodawca/Partner widnieje w ww. rejestrze zawarcie umowy o dofinansowanie projektu nie jest możliwe.** 

Po zakończeniu weryfikacji w oparciu o pełną dokumentację i nieujawnieniu podstaw do odmowy podpisania umowy, IZ RPO-L2020 podpisuje z Wnioskodawcą umowę o dofinansowanie projektu.

Za datę zawarcia umowy przyjmuje się datę podpisania umowy przez ostatnią ze stron.

#### **22. Zabezpieczenie umowy o dofinansowanie projektu grantowego**

Wnioskodawca, którego projekt został wybrany do dofinansowania, wnosi do IZ RPO-L2020 poprawnie ustanowione zabezpieczenie prawidłowej realizacji umowy w terminie **30 dni kalendarzowych** od dnia zawarcia umowy.

#### **Obowiązujące formy zabezpieczeń to:**

- 1) Weksel in blanco z klauzulą "bez protestu" wystawiony przez Wnioskodawce wraz z deklaracją wekslową;
- 2) Weksel in blanco z klauzulą "bez protestu" wystawiony przez Wnioskodawcę z poręczeniem wekslowym banku lub spółdzielczej kasy oszczednościowo - kredytowej wraz z deklaracja wekslową;
- 3) Poręczenie bankowe lub poręczenie spółdzielczej kasy oszczędnościowo kredytowej, z tym że zobowiązanie kasy jest zawsze zobowiązaniem pieniężnym;
- 4) Gwarancia bankowa:
- 5) Gwarancja ubezpieczeniowa;
- 6) Poręczenie, o którym mowa w art. 6 b ust.5 pkt 2 ustawy z dnia 9 listopada 2000 r. o utworzeniu Polskiej Agencji Rozwoju Przedsiębiorczości (tj. Dz. U. 2019 r., poz. 310 z późn. zm.);
- 7) Hipoteka, w przypadku gdy Instytucja Zarządzająca uzna to za konieczne, hipoteka ustanawiana jest wraz z cesją praw z polisy ubezpieczenia nieruchomości będącej przedmiotem hipoteki;
- 8) Zastaw na papierach wartościowych emitowanych przez Skarb Państwa lub jednostkę samorządu terytorialnego;
- 9) Zastaw rejestrowy na zasadach określonych w przepisach o zastawie rejestrowym i rejestrze zastawów, w przypadku gdy mienie objęte zastawem może stanowić przedmiot ubezpieczenia,

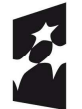

**Fundusze Europejskie** Program Regionalny

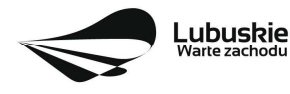

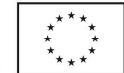

zastaw ustanawiany jest wraz z cesją praw z polisy ubezpieczenia mienia będącego przedmiotem zastawu;

- 10) Przewłaszczanie rzeczy ruchomych na Beneficjenta na zabezpieczenie;
- 11) Poręczenie według prawa cywilnego;
- 12) Środki pieniężne.

W przypadku dofinansowania udzielanego w formie **refundacji lub w formie zaliczki,** gdy kwota zaliczki nie przekracza 10 000 000,00 PLN lub Beneficjent jest podmiotem świadczącym usługi w ogólnym interesie gospodarczym, o których mowa w art. 93 i art. 106 ust. 2 Traktatu o funkcjonowaniu Unii Europejskiej lub jest instytutem badawczym w rozumieniu ustawy z dnia 30 kwietnia 2010 r. o instytutach badawczych, zabezpieczenie ustanawiane jest w formie weksla in blanco z klauzulą "bez protestu" wystawionego **przez Wnioskodawcę wraz z deklaracją wekslową** na całość udzielonego dofinansowania.

W przypadku dofinansowania udzielanego w formie **zaliczki,** gdy kwota zaliczki przekracza 10 000 000,00 PLN lub jeżeli nie jest możliwe ustanowienie zabezpieczenia w formie weksla in blanco wraz z deklaracją wekslową, Wnioskodawca może wskazać jedno lub kilka form zabezpieczenia z katalogu wskazanego wyżej w ppkt 2-12 na całość udzielonego dofinansowania.

W terminie wyznaczonym przez IZ RPO-L2020, Wnioskodawca zobowiązany jest do złożenia w siedzibie IZ RPO-L2020 pisemnej deklaracji wyboru zabezpieczenia przyszłych wierzytelności. Zaakceptowana przez IZ RPO-L2020 deklaracja Wnioskodawcy stanowi podstawę do wpisania odpowiedniego zabezpieczenia do Umowy o dofinansowanie projektu.

W szczególnych przypadkach (z przyczyn niezależnych od Wnioskodawcy), na pisemną prośbę Wnioskodawcy, termin na złożenie deklaracji wyboru zabezpieczenia może zostać wydłużony. IZ RPO-L2020 rozpatruje każdy przypadek indywidualnie i podejmuje decyzję, o której informuje Wnioskodawcę: listownie i/lub drogą elektroniczną.

IZ RPO-L2020 weryfikuje m. in. prawidłowość zadeklarowanych przez Wnioskodawcę rodzajów zabezpieczeń z uwzględnieniem: formy prawnej, przyznanej kwoty dofinansowania projektu. W przypadku stwierdzenia, że w zabezpieczeniu znajdują się uchybienia lub braki (w tym braki formalne), Wnioskodawca zobowiązany jest do złożenia uzupełnienia i/lub dokonania korekt w terminie określonym przez IZ RPO-L2020. Ponadto, IZ RPO-L2020 nie wyklucza możliwości negocjacji formy i/lub wysokości zadeklarowanego przez Wnioskodawcę zabezpieczenia. W szczególnych przypadkach może zaistnieć sytuacja, że Wnioskodawca będzie zobligowany przez IZ RPO-L2020 do zwiększenia wysokości zabezpieczenia i/lub przedstawienia alternatywnej formy zabezpieczenia przyszłych wierzytelności z tytułu zawartej Umowy o dofinansowanie projektu. Sytuacja taka może wystąpić już na etapie złożenia przez Wnioskodawcę Deklaracji wyboru zabezpieczenia, bądź dopiero po dokładnej analizie przedłożonej dokumentacji potwierdzającej prawidłowe ustanowienie zabezpieczenia należytego wykonania Umowy. Każdorazowa zmiana i/lub korekta zabezpieczenia złożonego przez Wnioskodawcę podlega ponownej procedurze weryfikacji.

## **23. Kryteria wyboru projektów**

Wybór projektów do dofinansowania odbywa się w oparciu o kryteria formalne i merytoryczne (horyzontalne i specyficzne) przyjęte przez Komitet Monitorujący Regionalny Program Operacyjny – Lubuskie 2020 uchwałą:

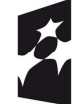

**Fundusze Europejskie** Program Regionalny

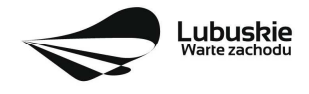

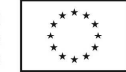

- nr 146/KM RPO-L2020/2019 z dnia 11 grudnia 2019 r. Komitetu Monitorującego Regionalny Program Operacyjny – Lubuskie 2020 w sprawie przyjęcia *Kryteriów formalnych i merytorycznych – horyzontalnych i specyficznych dla Działania 1.2 Rozwój przedsiębiorczości Typ III Regionalny bon na innowacje – projekt grantowy Regionalnego Programu Operacyjnego – Lubuskie 2020,*
- nr 113/KM RPO-L2020/2018 z dnia 4 września 2018 r. zmieniającą uchwałę nr 81/KM/ RPO-L2020/2017 Komitetu Monitorującego Regionalny Program Operacyjny – Lubuskie 2020 z dnia 7 grudnia 2017 r. w sprawie przyjęcia kryteriów środowiskowych mających zastosowanie dla Osi Priorytetowych 1-5, 9 (z wyłączeniem Poddziałań realizowanych w ramach Instrumentów Finansowych, tj.: 1.5.2 oraz 3.2.4) Regionalnego Programu Operacyjnego – Lubuskie 2020 współfinansowanych ze środków Europejskiego Funduszu Rozwoju Regionalnego

i zostały zamieszczone na stronie internetowej www.rpo.lubuskie.pl.

Jednocześnie tracą moc wcześniej przyjęte kryteria dla Działania 1.2, zawarte w następujących uchwałach:

- nr 4/KM RPO-L2020/2015 Komitetu Monitorującego Regionalny Program Operacyjny Lubuskie 2020 z dnia 22 maja 2015 r., w sprawie przyjęcia Kryteriów formalnych mających zastosowanie dla Osi Priorytetowych, Działań i typów projektów w ramach RPO-L2020 współfinansowanych z Europejskiego Funduszu Rozwoju Regionalnego (OP 1-5,9), z późn. zm.;
- nr 5/KM RPO-L2020/2015 Komitetu Monitorującego Regionalny Program Operacyjny Lubuskie 2020 z dnia 22 maja 2015 r., w sprawie przyjęcia Kryteriów merytoryczno - horyzontalnych mających zastosowanie dla wszystkich Osi Priorytetowych Regionalnego Programu Operacyjnego – Lubuskie 2020 współfinansowanych ze środków Europejskiego Funduszu Rozwoju Regionalnego (OP: 1-5, 9), z późn. zm.

**Należy zwrócić uwagę, że zgodnie z art. 52 ust. 2 i 52a ustawy wdrożeniowej, projekt nie może przestać spełniać kryteriów wyboru, na podstawie których został wybrany do dofinansowania, ani przed zawarciem umowy ani w trakcie jej trwania, w tym również w okresie utrzymania wskaźników dotyczących miejsc pracy.** 

## **24. Forma i sposób udzielania Wnioskodawcy wyjaśnień w kwestiach dotyczących konkursu**

IZ RPO-L2020 udziela wszystkim zainteresowanym informacji w zakresie konkursu, w tym w sprawie interpretacji zapisów Regulaminu konkursu, zakresu wsparcia, procesu wyboru projektów, kwalifikowalności wydatków. Informacje na temat postępowania konkursowego można uzyskać osobiście, mailowo lub telefonicznie poprzez kontakt z pracownikami Urzędu Marszałkowskiego Województwa Lubuskiego w Zielonej Górze:

- Departament Programów Regionalnych, Wydział Kontraktacji Inwestycji Gospodarczych, ul. Bolesława Chrobrego 1-3-5 (pokoje nr 51, 53), tel. 68 45 65 153, 149, 139, 138, 132.
- $\checkmark$  Departament Zarzadzania Regionalnym Programem Operacyjnym

ul. Bolesława Chrobrego 1-3-5 (pokój nr B.2, poziom "0"), tel. 68 45 65 521

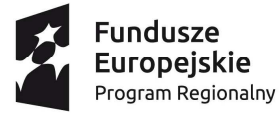

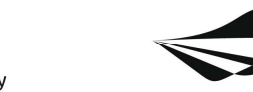

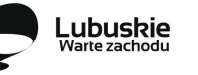

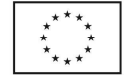

- $\checkmark$  Sieć Punktów Informacyjnych Funduszy Europejskich w województwie lubuskim:
	- e-mail: infoue@lubuskie.pl (dla południa województwa) I lpi@lubuskie.pl (dla północy województwa),
	- telefoniczny:
		- − Główny Punkt Informacyjny Funduszy Europejskich w Zielonej Górze tel. 68 45 65 535, - 499, - 488, - 480, - 454;
		- − Lokalny Punkt Informacyjny Funduszy Europejskich w Gorzowie tel. 95 73 90 386, 380, 378, - 377.
	- osobisty:
		- − Główny Punkt Informacyjny Funduszy Europejskich w Zielonej Górze ul. Bolesława Chrobrego 1-3-5 65-043 Zielona Góra (pokój nr 0.3, poziom "0") lub - Lokalny Punkt Informacyjny Funduszy Europejskich w Gorzowie ul. Władysława Sikorskiego 107 66-400 Gorzów Wlkp. (pokój nr 115, I piętro).

## **25. Sposób podania do publicznej wiadomości wyników konkursu oraz informacje o sposobie postępowania z wnioskami o dofinansowanie po rozstrzygnięciu konkursu**

Po rozstrzygnięciu konkursu, zgodnie z zapisami art. 46 ust. 3 *ustawy wdrożeniowej*, IZ RPO-L2020 zamieszcza na stronie internetowej www.rpo.lubuskie.pl oraz na portalu Funduszy Europejskich www.funduszeeuropejskie.gov.pl, listę projektów wybranych do dofinansowania.

## **26. Środki odwoławcze przysługujące Wnioskodawcy**

Od wyniku oceny projektu Wnioskodawcy przysługuje protest zgodnie z zapisami rozdziału 15 *ustawy wdrożeniowej.*

Wnioskodawca ma prawo wnieść **pisemny protest w terminie 14 dni kalendarzowych** od doręczenia informacji o wyniku oceny.

Protest jest jedynym środkiem odwoławczym na etapie przedsądowym.

Protest rozpatrywany jest przez IZ RPO-L2020 w terminie nie dłuższym niż 21 dni kalendarzowych licząc od dnia jego złożenia. W uzasadnionych przypadkach termin rozpatrzenia protestu może być przedłużony, jednak nie może on przekroczyć łącznie 45 dni kalendarzowych od dnia złożenia protestu.

Protest powinien zostać wniesiony do IZ RPO-L2020 zgodnie z adresem zawartym w piśmie informującym o negatywnym wyniku oceny.

**Dopuszczalne sposoby wniesienia protestu to**:

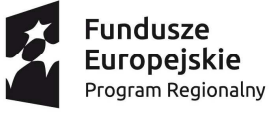

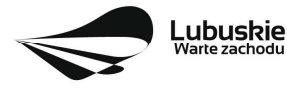

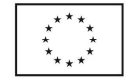

- − listem poleconym w zaklejonej kopercie lub paczce,
- − przesyłką kurierską (decyduje data doręczenie a nie data nadania),
- − osobiście.

Nie dopuszcza się wnoszenia protestu za pomocą faksu lub poczty elektronicznej.

Wniesienie protestu, poprzez nadanie w polskiej placówce pocztowej, jest równoznaczne z jego wniesieniem. W takim przypadku decyduje data stempla pocztowego.

#### **Protest jest wnoszony w formie pisemnej i zawiera (wymogi formalne):**

- 1) Oznaczenie instytucji właściwej do rozpatrzenia protestu (Instytucja Zarządzająca RPO-L2020),
- 2) Oznaczenie Wnioskodawcy,
- 3) Numer wniosku o dofinansowanie projektu,
- 4) Wskazanie kryteriów wyboru projektów, z których oceną Wnioskodawca się nie zgadza, wraz z uzasadnieniem,
- 5) Wskazanie zarzutów o charakterze proceduralnym w zakresie przeprowadzonej oceny, jeżeli zdaniem Wnioskodawcy naruszenia takie miały miejsce, wraz z uzasadnieniem,
- 6) Podpis Wnioskodawcy lub osoby upoważnionej do jego reprezentowania, z załączeniem oryginału lub kopii dokumentu poświadczającego umocowanie takiej osoby do reprezentowania Wnioskodawcy.

W przypadku wniesienia protestu niespełniającego wymogów formalnych, o których mowa powyżej lub zawierającego oczywiste omyłki, właściwa instytucja wzywa Wnioskodawcę do jego uzupełnienia lub poprawienia w nim oczywistych omyłek, w terminie **7 dni kalendarzowych**, licząc od dnia otrzymania wezwania, pod rygorem pozostawienia protestu bez rozpatrzenia.

Uzupełnienie protestu, może nastąpić wyłącznie w odniesieniu do wymogów formalnych, o których mowa powyżej, w zakresie pkt 1–3 i 6.

Wezwanie do uzupełnienia lub poprawienia w proteście oczywistych omyłek wstrzymuje bieg terminu przewidzianego na jego rozpatrzenie.

Na prawo Wnioskodawcy do wniesienia protestu nie wpływa negatywnie błędne pouczenie lub brak pouczenia.

Właściwa instytucja, informuje Wnioskodawcę na piśmie o wyniku rozpatrzenia jego protestu. Informacja ta zawiera w szczególności:

- − treść rozstrzygnięcia polegającego na uwzględnieniu albo nieuwzględnieniu protestu, wraz z uzasadnieniem,
- − w przypadku nieuwzględnienia protestu pouczenie o możliwości wniesienia skargi do sądu administracyjnego.

Mając na uwadze prawidłowość doręczeń korespondencji w przedmiocie procedury odwoławczej Wnioskodawca powinien poinformować IZ RPO-L2020 o zmianie adresu jego siedziby (zamieszkania).

W przypadku uwzględnienia protestu projekt może być skierowany do właściwego etapu oceny albo zostać umieszczony na liście projektów wybranych do dofinansowania.

W przypadku nieuwzględnienia protestu lub pozostawienia protestu bez rozpatrzenia Wnioskodawca może wnieść skargę do **Wojewódzkiego Sądu Administracyjnego Gorzowie Wielkopolskim**.

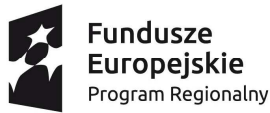

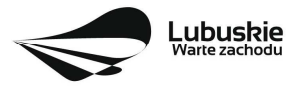

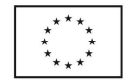

**Skarga** wnoszona jest przez wnioskodawcę bezpośrednio do WSA w terminie 14 dni kalendarzowych od dnia otrzymania informacji o negatywnym wyniku procedury odwoławczej wraz z kompletną dokumentacją.

Zasady składania skargi do WSA oraz składania skargi kasacyjnej do Naczelnego Sądu Administracyjnego, określają przepisy art. 61-64 *ustawy wdrożeniowej*.

Informacje na temat procedury odwoławczej można uzyskać poprzez kontakt z pracownikami Urzędu Marszałkowskiego Województwa Lubuskiego:

 $\checkmark$  Departament Programów Regionalnych Wydział Prawny i Zarządzania ul. Bolesława Chrobrego 1-3-5 (pok. nr 12) tel. 68 45 65 102, - 152, - 164 e-mail: m.andrykiewicz@rpo.lubuskie.pl; m.klim@rpo.lubuskie.pl.

## **27. Anulowanie konkursu**

IZ RPO-L2020 zastrzega sobie prawo do anulowania konkursu:

- w przypadku wystąpienia istotnych zmian w przepisach prawa mogących mieć wpływ na celowość i efektywność wydatkowania środków w ramach RPO,
- − w przypadku rażącego nieprzestrzegania procedur,
- − w oparciu o informacje uzyskane podczas audytów i kontroli przeprowadzonych w IZ RPO- L2020.

Decyzja o anulowaniu konkursu może dotyczyć konkursu trwającego oraz konkursu nierozstrzygniętego (w przypadku, gdy nie została podjęta decyzja o dofinansowaniu projektów w formie uchwały). Informacja o unieważnieniu konkursu przekazywana jest Wnioskodawcom pisemnie w terminie 7 dni od podjęcia takiej decyzji przez Zarząd Województwa Lubuskiego.

## **28. Zwiększenie kwoty przeznaczonej na dofinansowanie projektów w konkursie**

Po rozstrzygnięciu konkursu i opublikowaniu listy projektów wybranych do dofinansowania IZ RPO-L2020 może zwiększyć kwotę środków przeznaczoną na dofinansowanie projektów w konkursie. Zwiększenie alokacji na konkurs może nastąpić w sytuacji, gdy w postępowaniu konkursowym, z uwagi na wyczerpanie środków, dofinansowania nie uzyskały projekty, które spełniają kryteria wyboru projektów i uzyskały wymaganą minimalną liczbę punktów.

W przypadku pojawienia się dodatkowych środków, Zarząd Województwa Lubuskiego może przyznać dofinansowanie kolejnym projektom znajdującym się na liście opracowanej przez KOP, przy czym ze względu na zasadę równego traktowania Wnioskodawców wybór projektów musi objąć projekty, które uzyskały taką samą liczbę punktów w ramach konkursu.

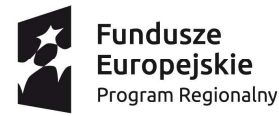

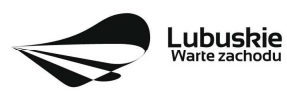

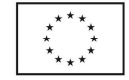

Wnioskodawca ubiegający się o dofinansowanie zobowiązany jest przedstawić we wniosku o dofinansowanie projektu wskaźniki produktu oraz wskaźniki rezultatu bezpośredniego. Wnioskodawca zobowiązany jest do wyboru co najmniej po 1 wskaźniku produktu i 1 rezultatu bezpośredniego, dla których wartość docelowa wskaźnika jest większa od "0".

Wskaźniki opisuje się w sekcji C wniosku.

Podstawą definicji wskaźników produktu i rezultatu wskazanych w Regulaminie jest Wspólna Lista Wskaźników Kluczowych 2014-2020 (WLWK) - katalog definicji dla Celów Tematycznych finansowanych z Europejskiego Funduszu Rozwoju Regionalnego, Funduszu Spójności oraz dla pomocy technicznej (wskaźniki z tej listy zostały zawarte w Załączniku nr 2 Szczegółowego Opisu Osi Priorytetowych).

#### **A. Wskaźniki kluczowe, zawarte w sekcji C 1 wniosku:**

- **1.** Obligatoryjne wskaźniki produktu, w tym wskaźnik włączony do Ram Wykonania RPO-Lubuskie 2020.
- *2.* Wskaźniki horyzontalne dotyczące miejsc pracy*.*
- **3.** Wskaźniki horyzontalne inne niż dotyczące miejsc pracy.
- **4.** Pozostałe wskaźniki wymienione w Załączniku nr 2 do Szczegółowego Opisu Osi Priorytetowych.

## **1. Obligatoryjne wskaźniki produktu, w tym wskaźnik włączony do Ram Wykonania RPO-Lubuskie 2020.**

Dla konkursu nr RPLB.01.02.00-IZ.00-08-K01/20 **obligatoryjnymi wskaźnikami** produktu dla wszystkich Wnioskodawców, bez względu na zakres planowanego projektu, są:

- a) **Liczba przedsiębiorstw otrzymujących wsparcie (CI 1) (przedsiębiorstwa)** wskaźnik produktu; wskaźnik włączony do Ram wykonania. *Wartość wskaźnika uwzględnia przedsiębiorstwa, które otrzymają wsparcie w postaci pomocy publicznej/ pomocy de minimis. Przedsiębiorstwo: organizacja produkująca produkty lub usługi w celu zaspokojenia potrzeb rynku w celu osiągnięcia zysku. Wartość wskaźnika uwzględnia przedsiębiorstwa, które otrzymają wsparcie w postaci pomocy publicznej lub pomocy de minimis na tzw. drugim poziomie. Do wartości wskaźnika nie wlicza się Wnioskodawcy – beneficjenta projektu grantowego.*
- b) **Liczba przedsiębiorstw otrzymujących dotacje (CI 2) (przedsiębiorstwa)** *wskaźnik produktu; wartość wskaźnika uwzględnia przedsiębiorstwa, które otrzymają wsparcie w postaci pomocy publicznej lub pomocy de minimis na tzw. drugim poziomie. Do wartości wskaźnika nie wlicza się Wnioskodawcy – beneficjenta projektu grantowego.*
- c) **Liczba przedsiębiorstw otrzymujących wsparcie niefinansowe (CI 4) (przedsiębiorstwa)** *wskaźnik produktu; należy wpisać wartość zero.*
- d) **Inwestycje prywatne uzupełniające wsparcie publiczne dla przedsiębiorstw (dotacje) (CI 6) (zł)** – *wskaźnik produktu; wartość wskaźnika oznacza łączną wartość wkładu prywatnego wnoszonego przez MŚP w postaci pomocy publicznej lub pomocy de minimis na tzw. drugim poziomie. Wartość wskaźnika nie uwzględnia wkładu IOB.*

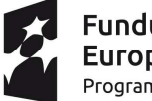

**Fundusze Europeiskie** Program Regionalny

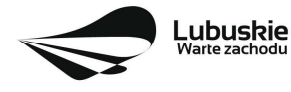

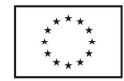

e) **Liczba zaawansowanych usług (nowych i/lub ulepszonych) świadczonych przez instytucje otoczenia biznesu -** wskaźnik produktu; wskaźnik mierzy liczbę przedsiębiorstw, które otrzymały wsparcie na tzw. drugim poziomie; należy unikać wielokrotnego liczenia tego samego przedsiębiorstwa - Grantobiorcy. Do wyeliminowania powtarzających się przedsiębiorstw należy wykorzystać unikalny identyfikator (NIP lub REGON),

Wnioskodawca ubiegający się o dofinansowanie zobowiązany jest przedstawić we wniosku o dofinansowanie projektu wszystkie ww. wskaźniki produktu i określić ich wartość docelową. Wnioskodawca może wpisać wartość docelową "0" w przypadku gdy są one nieadekwatne do zakresu projektu.

Wskaźniki opisuje się w sekcji C wniosku.

Podstawą definicji wskaźników produktu i rezultatu wskazanych w Regulaminie jest Wspólna Lista Wskaźników Kluczowych 2014-2020 (WLWK) - katalog definicji dla Celów Tematycznych finansowanych

z Europejskiego Funduszu Rozwoju Regionalnego, Funduszu Spójności oraz dla pomocy technicznej (wskaźniki z tej listy zostały zawarte w Załączniku nr 2 Szczegółowego Opisu Osi Priorytetowych).

Wnioskodawca zobowiązany jest wybrać we wniosku wszystkie ww. obligatoryjne wskaźniki produktu i określić ich wartość docelowa. Wnioskodawca może wpisać wartość docelowa "0", w przypadku, gdy są one nieadekwatne do zakresu projektu.

## **2. Wskaźniki horyzontalne dotyczące miejsc pracy**

Wnioskodawca zobligowany jest wybrać i określić wartość docelową przynajmniej jednego wskaźnika dotyczącego miejsc pracy z podziałem na kobiety i mężczyzn (wskaźnik powinien być wybrany we wniosku 3 razy, aby określić jego wartość docelową dla kobiet, mężczyzn i ogółem). Z opisu projektu powinien wynikać sposób pomiaru wskaźników. Pomiaru wartości wyjściowej wskaźników związanych z zatrudnieniem dokonuje się na podstawie średniej z 12 miesięcy poprzedzających miesiąc złożenia wniosku.

UWAGA! Pomimo konieczności wyliczania wartości wyjściowej, wartość bazowa wpisywana w sekcji C 1 wniosku o dofinansowanie powinna zostać określona na poziomie "0". Beneficient powinien posiadać w dokumentacji projektowej informację na temat danych przyjętych do wyliczenia wartości wyjściowej i okazać ją na etapie kontroli dla potwierdzenia osiągnięcia wartości docelowej wskaźnika.

Zgodnie z decyzją Zarządu Województwa Lubuskiego dla projektów nieinwestycyjnych OP 1 (w tym dla typu III Dz. 1.2) przyjęto 12-miesięczny okres utrzymania wskaźników horyzontalnych dot. miejsc pracy liczony od dnia osiągnięcia ich wartości docelowych.

#### **Wskaźniki horyzontalne dotyczące miejsc pracy**

- **a. Wzrost zatrudnienia we wspieranych przedsiębiorstwach (CI 8) (EPC);**
- Wzrost zatrudnienia we wspieranych przedsiębiorstwach kobiety (EPC);
- Wzrost zatrudnienia we wspieranych przedsiębiorstwach mężczyźni (EPC);

*Całkowita liczba nowych miejsc pracy we wspieranych przedsiębiorstwach (pełne etaty – EPC). Wskaźnik pokazuje wzrost zatrudnienia "przed-po", który jest bezpośrednią konsekwencją realizacji projektu (pracownicy zatrudnieni do realizacji projektu nie są liczeni). Stanowiska muszą być zapełnione (wakaty nie* 

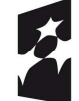

**Fundusze Europejskie** Program Regionalny

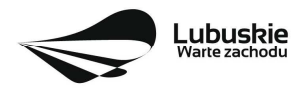

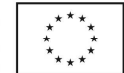

*są liczone) oraz muszą zwiększać całkowitą liczbę miejsc pracy w przedsiębiorstwie. Jeśli całkowite zatrudnienie w firmie nie wzrasta, wartość wskaźnika wynosi zero. Jest to uważane za wyrównanie, nie zaś za wzrost. Stanowiska pracy chronionej i tym podobne nie są liczone. Nie należy wliczać etatów powstałych w wyniku ogólnego wzrostu liczby miejsc pracy w instytucji, spowodowanej np. zatrudnieniem. Wskaźnik powinien być stosowany, jeżeli wzrost zatrudnienia można przypisać realizacji dofinansowanego projektu. Ekwiwalent pełnego czasu pracy (EPC): stanowiska mogą być na pełny etat/niepełny etat lub sezonowe. Praca świadczona sezonowo i w niepełnym wymiarze godzin może zostać przeliczona na pełen etat za pomocą ekwiwalentu pełnego czasu pracy – EPC (etaty częściowe powinny zostać zsumowane bez zaokrąglenia do pełnych jednostek). Dane zbierane są przed rozpoczęciem projektu oraz po jego zakończeniu.* 

#### **b. Wzrost zatrudnienia we wspieranych podmiotach (innych niż przedsiębiorstwa) (EPC);**

- Wzrost zatrudnienia we wspieranych podmiotach (innych niż przedsiębiorstwa) kobiety (EPC),
- Wzrost zatrudnienia we wspieranych podmiotach (innych niż przedsiębiorstwa) mężczyźni (EPC),

Wskaźnik stosowany dla podmiotów innych niż przedsiębiorstwa. Opis wskaźnika - analogicznie do ww. wskaźnika CI 8.

#### **c. Liczba utrzymanych miejsc pracy (EPC);**

- Liczba utrzymanych miejsc pracy kobiety (EPC),
- Liczba utrzymanych miejsc pracy mężczyźni (EPC),

*Liczba miejsc pracy utworzonych w wyniku realizacji projektu, które nie powodują wzrostu zatrudnienia w przedsiębiorstwie. Określając wartość docelową wskaźnika wskazuje się miejsca pracy, które zostały utrzymane w wyniku wsparcia, w ciągu pełnego roku kalendarzowego od zakończenia realizacji projektu. Etaty muszą być obsadzone (nieobsadzonych stanowisk nie wlicza się). Ekwiwalent pełnego czasu pracy oznacza, iż prace sezonowe i niepełnowymiarowe należy przeliczyć na ekwiwalent pełnego czasu pracy.*

#### **d. Liczba nowo utworzonych miejsc pracy – pozostałe formy (EPC)**

- Liczba nowo utworzonych miejsc pracy pozostałe formy kobiety (EPC),
- Liczba nowo utworzonych miejsc pracy pozostałe formy mężczyźni (EPC).

*Wskaźnik dedykowany dla miejsc pracy utworzonych w wyniku realizacji projektu, ale nie spełniających żadnej z ww. definicji, w tym np. umowy cywilnoprawne, miejsca pracy do obsługi projektu, nietrwałe miejsca pracy.* 

W przypadku, gdy w wyniku realizacji projektu nie przewiduje się wzrostu zatrudnienia/utrzymania miejsc pracy/utworzenia nowych miejsc pracy Wnioskodawca powinien wpisać wartość docelową wybranego wskaźnika "0" i jednocześnie nie wybierać wskaźników dotyczących podziału na kobiety i meżczyzn.

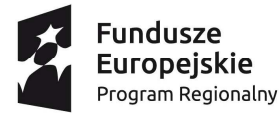

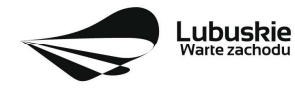

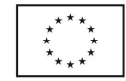

#### *3. Wskaźniki horyzontalne inne niż dotyczące miejsc pracy.*

Wnioskodawca zobowiązany jest wybrać we wniosku i określić wartości docelowe wskaźników horyzontalnych tylko w przypadku, gdy dotyczą one zakresu projektu:

- **Liczba obiektów dostosowanych do potrzeb osób z niepełnosprawnościami (szt.),**
- **Liczba projektów, w których sfinansowano koszty racjonalnych usprawnień dla osób z niepełnosprawnościami (szt.),**
- **Liczba podmiotów wykorzystujących technologie informacyjno-komunikacyjne (szt.).**

W przypadku, gdy projekt nie realizuje powyższych wskaźników, we wniosku o dofinansowanie nie należy ich wybierać.

#### *4. Pozostałe wskaźniki*

Wnioskodawca zobowiązany jest wybrać we wniosku i określić wartości docelowe pozostałych (niewymienionych wyżej) wskaźników, zawartych w Załączniku nr 2 do Szczegółowego Opisu Osi Priorytetowych, tylko w przypadku, gdy dotyczą one zakresu projektu.

Zgodnie z interpretacją Komisji Europejskiej (zawartą w *Informacji nt. systemu monitorowania wskaźników w projektach finansowanych z Europejskiego Funduszu Rozwoju Regionalnego* zamieszczonej na www.rpo.lubuskie.pl) wszystkie wskaźniki wspólne (common indicators - mające w nazwie skrót *CI*) i wskaźniki kluczowe mają zawsze wartość bazową zero. Natomiast jako wartość docelową należy wpisać wartość uwzględniającą wzrost/zmianę wskaźnika.

#### **B. Wskaźniki specyficzne dla programu, zawarte w sekcji C 2 wniosku**

Wnioskodawca ubiegający się o dofinansowanie, którego projekt wpisuje się w jedną z inteligentnych specjalizacji województwa lubuskiego (*Zielona gospodarka, Zdrowie i jakość życia, Innowacyjny przemysł*) zobowiązany jest wybrać we wniosku i określić wartości docelowe wskaźników specyficznych dla Programu, tylko w przypadku, gdy dotyczą one zakresu projektu:

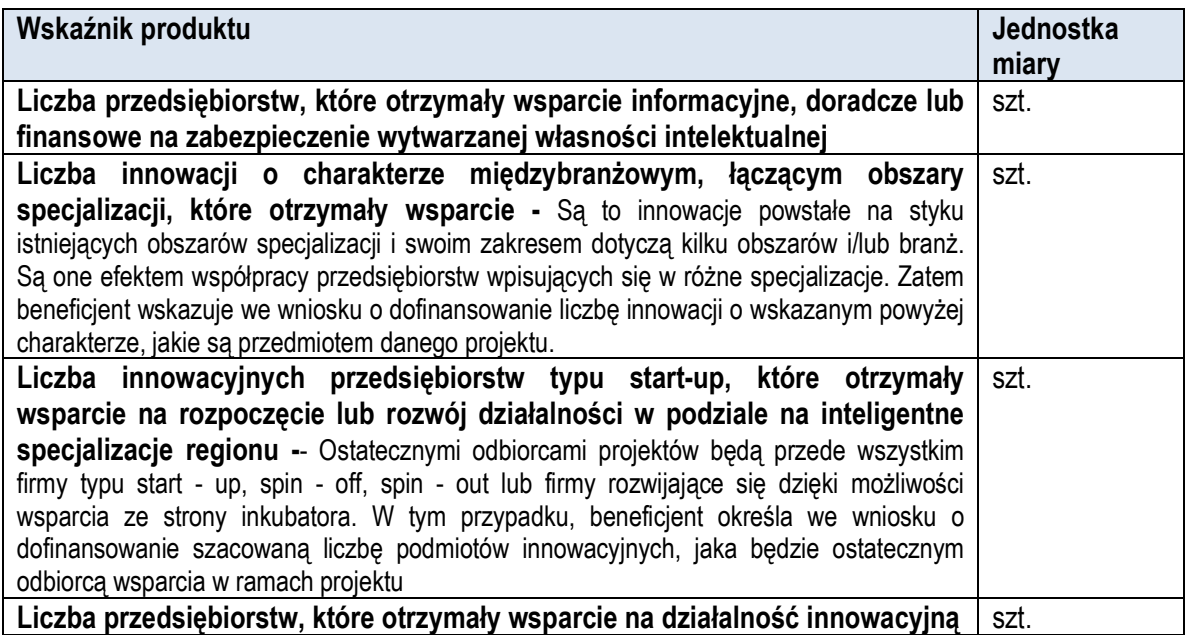

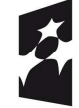

**Fundusze Europeiskie** Program Regionalny

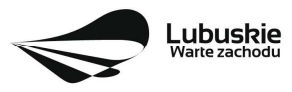

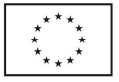

#### **C. Wskaźniki specyficzne dla projektu, zawarte w sekcji C 3 wniosku**

W ramach konkursu nie przewidziano tego typu wskaźników.

Wszystkie wybrane we wniosku o dofinansowanie wskaźniki muszą odzwierciedlać założone cele realizowanego projektu oraz być logicznie powiązane z rezultatami, jakie Wnioskodawca zamierza osiągnąć w wyniku realizacji danego przedsięwzięcia. Należy również zwrócić uwagę na to, że właśnie we wskaźnikach odzwierciedlone będzie spełnienie niektórych kryteriów wyboru projektów.

Ponadto, osiągnięcie zakładanych we wniosku o dofinansowanie wartości poszczególnych wskaźników powinno zostać potwierdzone wiarygodnymi dokumentami, weryfikowanymi podczas kontroli projektu.

## **30. Kwalifikowalność wydatków**

Kwalifikowalność wydatków dla projektów współfinansowanych ze środków krajowych i unijnych w ramach RPO-L2020 musi być zgodna z przepisami unijnymi i krajowymi, w tym z:

- − Rozporządzeniem Parlamentu Europejskiego i Rady (UE) nr 1303/2013 z dnia 17 grudnia 2013 r. ustanawiające wspólne przepisy dotyczące Europejskiego Funduszu Rozwoju Regionalnego, Europejskiego Funduszu Społecznego, Funduszu Spójności, Europejskiego Funduszu Rolnego na rzecz Rozwoju Obszarów Wiejskich oraz Europejskiego Funduszu Morskiego i Rybackiego oraz ustanawiające przepisy ogólne dotyczące Europejskiego Funduszu Rozwoju Regionalnego, Europejskiego Funduszu Społecznego, Funduszu Spójności i Europejskiego Funduszu Morskiego i Rybackiego oraz uchylające rozporządzenie Rady (WE) nr 1083/2006,
- − Rozporządzeniem Delegowanym Komisji (UE) nr 480/2014 z dnia 3 marca 2014 r. uzupełniające rozporządzenie Parlamentu Europejskiego i Rady (UE) nr 1303/2013 ustanawiające wspólne przepisy dotyczące Europejskiego Funduszu Rozwoju Regionalnego, Europejskiego Funduszu Społecznego, Funduszu Spójności, Europejskiego Funduszu Rolnego na rzecz Rozwoju Obszarów Wiejskich oraz Europejskiego Funduszu Morskiego i Rybackiego oraz ustanawiające przepisy ogólne dotyczące Europejskiego Funduszu Rozwoju Regionalnego, Europejskiego Funduszu Społecznego, Funduszu Spójności i Europejskiego Funduszu Morskiego i Rybackiego.
- − Ustawą z dnia 11 lipca 2014 r. o zasadach realizacji programów w zakresie polityki spójności finansowanych w perspektywie finansowej 2014-2020 (tj. Dz. U. z 2018 r., poz. 1431 z pózn. zm.) zwaną *ustawą wdrożeniową*,
- − zasadami określonymi w Szczegółowym Opisie Osi Priorytetowych RPO-L2020.

Szczegółowe warunki i procedury w zakresie kwalifikowalności wskazanych poniżej wydatków określone są w Wytycznych Ministra Rozwoju w zakresie kwalifikowalności wydatków w ramach Europejskiego Funduszu Rozwoju Regionalnego, Europejskiego Funduszu Społecznego oraz Funduszu Spójności na lata 2014-2020 z dnia 22 sierpnia 2019 r., zwanymi dalej *Wytycznymi.*

Zamieszczony poniżej katalog wydatków kwalifikowalnych jest katalogiem zamkniętym (oznacza to, że pozostałe, niewymienione w nim wydatki będą uznane za niekwalifikowane) oraz określa ewentualne limity i inne ograniczenia w odniesieniu do niektórych wydatków.

**W ramach** *Regionalnego bonu na innowacje – projekt grantowy* **wydatki kwalifikowalne stanowią:** 

 $\times$  koszty bezpośrednie,

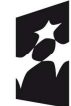

**Fundusze Europeiskie** Program Regionalny

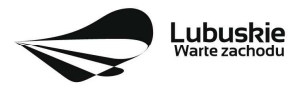

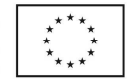

 koszty pośrednie – rozliczane metodą uproszczoną - stawką ryczałtową w wysokości do **11%** całkowitych bezpośrednich kosztów kwalifikowalnych projektu.

#### **Do kosztów bezpośrednich zaliczane są:**

- − wartość udzielonych bonów na innowacje,
- − wydatki na usługi brokerskie,
- − wydatki na działania informacyjno promocyjne do 100 tys. zł,
- − wydatki na przygotowanie testu pomocy publicznej,
- − wydatki związane z otwarciem i prowadzeniem wyodrębnionego na rzecz projektu rachunku bankowego (wyłącznie gdy płatności będą przekazywane w formie zaliczki),
- − podatek VAT (tylko w przypadku gdy został poniesiony rzeczywiście i ostatecznie i nie ma prawnej możliwości jego odzyskania).

**Maksymalny poziom dofinansowania ww. wydatków na udzielane bony na innowacje** wynosi **85%** wydatków kwalifikowalnych.

**Maksymalny poziom dofinansowania pozostałych ww. wydatków w ramach kosztów bezpośrednich oraz poziom dofinansowania kosztów pośrednich wynosi 99%** wydatków kwalifikowalnych.

#### **Do kosztów pośrednich zaliczane są:**

- − koszty wynagrodzeń wraz z pozapłacowymi kosztami pracy personelu zarządzającego projektem (osób, które osobiście są zaangażowane w realizację zadań wynikających z projektu),
- − koszty delegacji personelu projektu,
- − koszty obsługi projektu (obsługa finansowa, prawna, księgowa),
- − koszty oceny / wyboru projektów składanych przez Grantobiorców,
- − koszty utrzymania budynków (koszty wynajmu, czynszu lub amortyzacji budynków, koszty mediów – opłaty za energię elektryczną, gazową, wodę, amortyzacja środków trwałych i wartości niematerialnych i prawnych),
- − koszty administracyjne (koszty materiałów biurowych, koszty usług pocztowych, kurierskich, internetowych, telefonicznych itp.).

Co do zasady wydatki mogą być ponoszone nie wcześniej niż w dniu następującym **po dniu złożenia wniosku, w odpowiedzi na właściwy konkurs**, z wyłączeniem wydatków na przygotowanie testu pomocy publicznej, których kwalifikowalność rozpoczęła się 1 stycznia 2014 r. Ocena kwalifikowalności wydatku polega na analizie jego poniesienia z obowiązującymi przepisami prawa unijnego i prawa krajowego, umową o dofinansowanie, Wytycznymi oraz innymi dokumentami, do których stosowania Wnioskodawca zobowiązał się w umowie o dofinansowanie projektu grantowego.

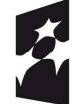

**Fundusze Europejskie** Program Regionalny

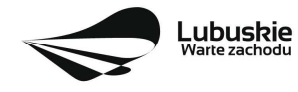

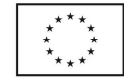

Na etapie oceny projektu o dofinansowanie dokonywana jest wstępna ocena kwalifikowalności planowanych wydatków. Pozytywna ocena wniosku i przyznanie dofinansowania na realizację projektu nie oznacza, że wszystkie wydatki na pewno będą zrefundowane lub rozliczone (w przypadku zaliczek). Ocena kwalifikowalności poniesionych wydatków jest przede wszystkim dokonywana w trackie realizacji projektu, kiedy Beneficjent przedkłada kolejne wnioski o płatność oraz podczas kontroli projektu.

Ponadto należy pamiętać o tym, że przyznane dofinansowanie to środki publiczne. Wobec tego Beneficjent projektu zobowiązany jest realizować koszty kwalifikowalne w ramach projektu zgodnie z zasadami określonymi w pkt 6.5. ww. *Wytycznych*.

Co do zasady wydatkiem kwalifikowanym jest wydatek poniesiony przez Beneficjenta projektu grantowego, z którym podpisano umowę o dofinansowanie projektu grantowego. W przypadku, gdy projekt realizowany jest w partnerstwie wydatek może być poniesiony przez partnera (jeśli tak stanowi umowa partnerska i umowa o dofinansowanie projektu grantowego i jest to zaznaczone w budżecie projektu znajdującym się w formularzu wniosku).

## **31. Dokumenty strategiczne i branżowe**

- $\checkmark$  Program Rozwoju Innowacji Województwa Lubuskiego do 2020 roku przyjęty przez ZWL w dniu 30 sierpnia 2018 r.
- $\checkmark$  Umowa Partnerstwa na lata 2014-2020 Programowanie perspektywy finansowej na lata 2014 2020 z 23 października 2017 r.,
- $\checkmark$  Strategia UE dla Regionu Morza Bałtyckiego,
- $\checkmark$  Strategia Rozwoju Polski Zachodniej do roku 2020,
- $\checkmark$  Strategia Rozwoju Województwa Lubuskiego 2020.

#### **32. Załączniki do Regulaminu konkursu**

Załącznik nr 1: Lista sprawdzająca warunki formalne.

Załącznik nr 2: Kryteria wyboru projektów: formalne i merytoryczne zatwierdzone przez KM w dniu 11 grudnia 2019 r. oraz środowiskowe zatwierdzone przez KM w dniu 4 września 2018 r.,

Załącznik nr 3: Wzór wniosku o dofinansowanie projektu z Europejskiego Funduszu Rozwoju Regionalnego w ramach Osi Priorytetowej 1 (z wyłączeniem Poddziałania 1.5.2) Regionalnego Programu Operacyjnego - Lubuskie 2020, przyjęty przez ZWL w dniu w dniu 29 maja 2018 r.

Załącznik nr 4: Instrukcia wypełniania wniosku o dofinansowanie projektu z Europejskiego Funduszu Rozwoju Regionalnego w ramach Osi Priorytetowej 1 (z wyłączeniem Poddziałania 1.5.2) Regionalnego Programu Operacyjnego - Lubuskie 2020, przyjęta przez ZWL w dniu 3 września 2019 r.

Załącznik nr 5: Wzór Informacji uzupełniającej o projekcie, przyjęty przez ZWL w dniu 3 września 2019 r.

Załącznik nr 6: Wzór umowy o dofinansowanie projektu grantowego wraz z załącznikami, przyjęty przez ZWL w dniu 10 grudnia 2019 r.

Załącznik nr 7: Podręcznik wnioskodawcy i beneficjenta programów polityki spójności 2014-2020 w zakresie informacji i promocji (aktualizacja z lipca 2017 r.).

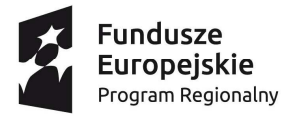

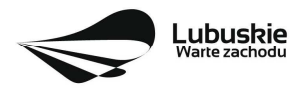

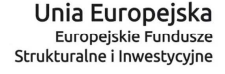

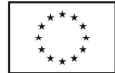